#### THE MITRE CORPORATION

# The OVAL® Language UNIX Component Model Specification

**Version 5.10.1** 

Danny Haynes, Stelios Melachrinoudis 4/3/2012

The Open Vulnerability and Assessment Language (OVAL®) is an international, information security, community standard to promote open and publicly available security content, and to standardize the transfer of this information across the entire spectrum of security tools and services. By standardizing the three main steps of the assessment process: representing configuration information of systems for testing; analyzing the system for the presence of the specified machine state; and reporting the results of the assessment, the OVAL Language provides a common and structured format that facilitates collaboration and information sharing among the information security community as well as interoperability among tools. This document defines the UNIX platform-specific data model for the OVAL Language.

Date: 4-3-12

# Acknowledgements

#### **Trademark Information**

OVAL and the OVAL logo are registered trademarks of The MITRE Corporation. All other trademarks are the property of their respective owners.

### **Warnings**

MITRE PROVIDES OVAL "AS IS" AND MAKES NO WARRANTY, EXPRESS OR IMPLIED, AS TO THE ACCURACY, CAPABILITY, EFFICIENCY, MERCHANTABILITY, OR FUNCTIONING OF OVAL. IN NO EVENT WILL MITRE BE LIABLE FOR ANY GENERAL, CONSEQUENTIAL, INDIRECT, INCIDENTAL, EXEMPLARY, OR SPECIAL DAMAGES, RELATED TO OVAL OR ANY DERIVATIVE THEREOF, WHETHER SUCH CLAIM IS BASED ON WARRANTY, CONTRACT, OR TORT, EVEN IF MITRE HAS BEEN ADVISED OF THE POSSIBILITY OF SUCH DAMAGES<sup>1</sup>.

#### **Feedback**

The MITRE Corporation welcomes any feedback regarding the OVAL Language UNIX Component Model Specification. Please send any comments, questions, or suggestions to the public OVAL Developer's Forum at <a href="mailto:oval-developer-list@lists.mitre.org">oval-developer-list@lists.mitre.org</a> or directly to the OVAL Moderator at <a href="mailto:oval-developer-list@lists.mitre.org">oval-developer-list@lists.mitre.org</a> or directly to the OVAL Moderator at <a href="mailto:oval-developer-list@lists.mitre.org">oval-developer-list@lists.mitre.org</a> or directly to the OVAL Moderator at <a href="mailto:oval-developer-list@lists.mitre.org">oval-developer-list@lists.mitre.org</a> or directly to the OVAL Moderator at <a href="mailto:oval-developer-list@lists.mitre.org">oval-developer-list@lists.mitre.org</a> or directly to the OVAL Moderator at <a href="mailto:oval-developer-list@lists.mitre.org">oval-developer-list@lists.mitre.org</a> or directly to the OVAL Moderator at <a href="mailto:oval-developer-list@lists.mitre.org">oval-developer-list@lists.mitre.org</a> or directly to the OVAL Moderator at <a href="mailto:oval-developer-list@lists.mitre.org">oval-developer-list@lists.mitre.org</a> or directly to the OVAL Moderator at <a href="mailto:oval-developer-list@lists.mitre.org">oval-developer-list@lists.mitre.org</a> or directly to the OVAL Moderator at <a href="mailto:oval-developer-list@lists.mitre.org">oval-developer-list@lists.mitre.org</a> or directly to the OVAL Moderator at <a href="mailto:oval-developer-list@lists.mitre.org">oval-developer-list@lists.mitre.org</a> or directly to the OVAL Moderator at <a href="mailto:oval-developer-lists">oval-developer-lists</a> or directly to the OVAL Moderator at <a href="mailto:oval-developer-lists">oval-developer-lists</a> or directly to the OVAL Moderator at <a href="mailto:oval-developer-lists">oval-developer-lists</a> or directly to the OVAL Moderator at <a href="mailto:oval-developer-lists">oval-developer-lists</a> or directly to the OVAL Moderator at <a href="mailto:

<sup>&</sup>lt;sup>1</sup> For more information see <a href="https://oval.mitre.org/about/termsofuse.html">https://oval.mitre.org/about/termsofuse.html</a>

<sup>&</sup>lt;sup>2</sup> For more information see <a href="https://oval.mitre.org/">https://oval.mitre.org/</a>

# **Contents**

| Acknowledgements1                      |
|----------------------------------------|
| Trademark Information1                 |
| Warnings                               |
| Feedback                               |
| 1. Introduction                        |
| 1.1 Document Conventions4              |
| 1.2 Document Structure5                |
| 2. OVAL Language UNIX Component Model5 |
| 2.1 Data Model Conventions             |
| 2.2 unix-def:file_test5                |
| 2.2.1 Known Supported Platforms6       |
| 2.3 unix-def:file_object6              |
| 2.4 unix-def:FileBehaviors8            |
| 2.5 unix-def:file_state11              |
| 2.6 unix-sc:file_item                  |
| 2.12. unix-def:uname_test25            |
| 2.12.1. Known Supported Platforms      |
| 2.13. unix-def:uname_object25          |
| 2.14. unix-def:uname_state26           |
| 2.15. unix-sc:uname_item               |
| 2.7 unix-def:runlevel_test28           |
| 2.7.1 Known Supported Platforms        |
| 2.8 unix-def:runlevel _object29        |
| 2.9 unix-def: runlevel_state30         |
| 2.10 unix-sc:runlevel_item31           |
| 2.11 unix-def:process_test             |
| 2.11.1 Known Supported Platforms32     |
| 2.12 unix-def:process_object           |
| 2.13 unix-def:process_state            |
| 2.14 unix-sc:process item              |

| 2.15     | unix-def:process58_test                  | 40  |
|----------|------------------------------------------|-----|
| 2.15     | 5.1 Known Supported Platforms            | 40  |
| 2.16     | unix-def:process58_object                | 40  |
| 2.17     | unix-def: process58_state                | 41  |
| 2.18     | unix-sc:process58_item                   | 46  |
| 2.19.    | unix-def:EntityStateCapabilityType       | 50  |
| 2.20.    | unix-sc:EntityItemCapabilityType         | 52  |
| 2.21     | unix-def:inetd_test                      | .55 |
| 2.21     | 1 Known Supported Platforms              | 55  |
| 2.22     | unix-def:inetd_object                    | .55 |
| 2.23     | unix-def:inetd_state                     | .57 |
| 2.24     | unix-sc:inetd_item                       |     |
| 2.25     | unix-def:EntityStateEndpointType         | 62  |
| 2.26     | unix-sc:EntityItemEndpointType           | 62  |
| 2.27     | unix-def:EntityStateWaitStatusType       |     |
| 2.28     | unix-sc:EntityItemWaitStatusType         | 63  |
| 2.29     | unix-def:xinetd_test                     | 64  |
| 2.29     | 9.1 Known Supported Platforms            | 64  |
| 2.30     | unix-def:xinetd_object                   | 65  |
| 2.31     | unix-def:xinetd_state                    | 66  |
| 2.32     | unix-sc:xinetd_item                      | 70  |
| 2.33     | unix-def:EntityStateXinetdTypeStatusType | .73 |
| 2.34     | unix-sc:EntityItemXinetdTypeStatusType   | 74  |
| Appendix | x A – Normative References               | .75 |
| Appendix | x B - Change Log                         | 75  |
| Appendix | c C – Terms and Acronyms                 | .75 |

#### 1. Introduction

#### **1.1 Document Conventions**

The key words "MUST", "MUST NOT", "REQUIRED", "SHALL", "SHALL NOT", "SHOULD", "SHOULD NOT", "RECOMMENDED", "MAY", and "OPTIONAL" in this document are to be interpreted as described in *RFC* 2119 [1].

The following font and font style conventions are used throughout the remainder of this document:

- The Courier New font without formatting is used for writing constructs in the OVAL Language Data Model. When the font is boldfaced, it indicates commands on the UNIX command line.
  - Examples: generator (OVAL Construct), ls -al (UNIX command)
- The 'italic, with single quotes' font is used for noting values for OVAL Language properties. Example: 'does not exist'
- The bold font and the keyword **Default Value**: are used to indicate a property's default value. Example: **Default Value**: -1
- The bold font and the keyword xsi:nil="true": are used to indicate the meaning of an entity
  when the xsi:nil property is set to true.
   Example: xsi:nil="true" indicates that the file object MUST collect the set of directories

specified by the path entity. In addition, a value, for the filename entity, MUST NOT be specified.

This document uses the concept of namespaces<sup>3</sup> to logically group OVAL constructs throughout both the Data Model section of the document, as well as other parts of the specification. The format of these namespaces is prefix:element, where the prefix is the namespace component, and the element is the name of the qualified construct. The following table lists the namespaces used in this document:

| Data Model                     | Namespace | Description                                                                                                    | Example            |
|--------------------------------|-----------|----------------------------------------------------------------------------------------------------|--------------------|
| OVAL<br>Definitions            |           |                                                                                                    | oval-def:TestType  |
|                                |           | for creating OVAL Definitions. This is defined in the OVAL Language Specification [2].                                                                                              |                    |
| OVAL System<br>Characteristics | oval-sc   | The OVAL System Characteristics data model, which defines the constructs used to capture the data collected on a target system. This is defined in the OVAL Language Specification. | oval-sc:ItemType   |
| UNIX Definitions               | unix-def  | The UNIX Definitions data model defines the platform-specific                                                                                                    | unix-def:file_test |

<sup>&</sup>lt;sup>3</sup> For more information see <a href="http://en.wikipedia.org/wiki/Namespace">http://en.wikipedia.org/wiki/Namespace</a> (computer science)

|                                |         | constructs used in OVAL Definitions to make assertions about the state of UNIX systems.                                                                                                    |                   |
|--------------------------------|---------|----------------------------------------------------------------------------------------------------|-------------------|
| UNIX System<br>Characteristics | unix-sc | The UNIX System Characteristics data model defines the platform-specific constructs used in OVAL System Characteristics to represent the system state information collected from UNIX systems. | unix-sc:file_item |

Lastly, each OVAL Test will contain a section titled "Known Supported Platforms" that specifies which platforms the OVAL Test is known to work on. This section is provided for convenience only and should not be considered a comprehensive list. In addition, there may be further known support restrictions specified for behaviors or entities that supersede the "Known Supported Platforms" section for the OVAL Test.

#### 1.2 Document Structure

This document serves as the specification for the UNIX extension of the OVAL Language Specification and defines the platform-specific data model. This document is organized into the following sections:

- Section 1 Introduction
- Section 2 OVAL Language UNIX Component Model
- Appendix A References
- Appendix B Change Log
- Appendix C Terms and Acronyms

#### 2. OVAL Language UNIX Component Model

The OVAL Language UNIX Component Data Model is the platform-specific extension of the OVAL Language Data Model for UNIX operating systems.

#### 2.1 Data Model Conventions

This document follows the data model conventions described in Section 4.1 of the OVAL Language Specification.

#### 2.2 unix-def:file\_test

The file\_test is used to make assertions about the metadata associated with the directories and files returned by either an  $ls^4$  command,  $stat^5$  command, or  $stat()^6$  system call, on file systems

<sup>&</sup>lt;sup>4</sup> For more information see <a href="http://linux.die.net/man/1/ls">http://linux.die.net/man/1/ls</a>

<sup>&</sup>lt;sup>5</sup> For more information see <a href="http://linux.die.net/man/1/stat">http://linux.die.net/man/1/stat</a>

<sup>&</sup>lt;sup>6</sup> For more information see <a href="http://linux.die.net/man/2/stat">http://linux.die.net/man/2/stat</a>

supported by UNIX operating systems. The  $file\_test$  MUST reference one  $file\_object$  and zero or more  $file\_states$ .

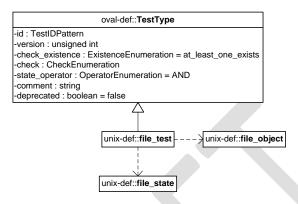

#### 2.2.1 Known Supported Platforms

- Red Hat Enterprise Linux 5
- Mac OSX 10.6
- Solaris 10

#### 2.3 unix-def:file\_object

The file\_object construct defines the set of files and/or directories whose associated system state information should be collected and represented as file\_items. The file\_object is capable of collecting all UNIX file types (directory, regular file, character device, block device, fifo, symbolic link, and socket). The set of files to be evaluated may be identified with either a complete filepath or a path and filename. Only one of these options may be selected.

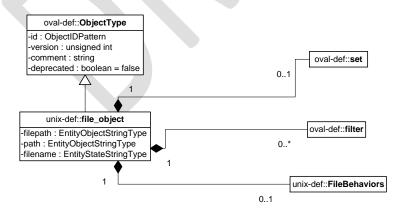

| Property  | Туре                        | Multiplicity | Nillable | Description                                                         |
|-----------|-----------------------------|--------------|----------|---------------------------------------------------------------------|
| set       | oval-def:set                | 01           | false    | Enables the expression of complex                                   |
| 501       | ovar acrisec                | 01           | Taise    | file objects that are the result of                                 |
|           |                             |              |          | logically combining and filtering the                               |
|           |                             |              |          | file items that are identified by one                               |
|           |                             |              |          | or more file objects.                                               |
|           |                             |              |          | <u> </u>                                                            |
|           |                             |              |          | The behaviors, filepath, path, filename,                            |
|           |                             |              |          | and filter properties MUST NOT be                                   |
|           |                             |              |          | specified when this property is specified.                          |
|           |                             |              |          |                                                                     |
|           |                             |              |          | Please see the OVAL Language                                        |
|           |                             |              |          | Specification for additional information.                           |
| behaviors | unix-def:FileBehaviors      | 01           | false    | Specifies the behaviors that direct how                             |
|           |                             |              |          | the file_object collects                                            |
|           |                             |              |          | file_items from the system.                                         |
| filepath  | oval-def:                   | 01           | false    | The absolute path to a file on the system.                          |
|           | EntityObjectStringType      |              |          |                                                                     |
|           |                             |              |          | A directory MUST NOT be specified for                               |
|           |                             |              |          | this property, and the path and filename                            |
|           |                             |              |          | properties MUST NOT be specified when                               |
|           |                             |              |          | this property is specified.                                         |
|           |                             |              |          |                                                                     |
|           |                             |              |          | The max_depth, recurse, and                                         |
|           |                             |              |          | recurse_direction behaviors MUST NOT                                |
|           |                             |              |          | be used in conjunction with this property                           |
|           |                             |              |          | as they are reserved for use with the path                          |
|           |                             |              |          | and filename properties. This is because                            |
|           |                             |              |          | the filepath property represents an                                 |
|           |                             |              |          | absolute path to a particular file and it is                        |
|           |                             |              |          | not possible to recurse over a file.                                |
| · ·       |                             |              |          | Also the required file greater                                      |
|           |                             |              |          | Also, the recurse_file_system behavior MUST NOT be set to 'defined' |
|           |                             |              |          | when a pattern match is used with a                                 |
|           |                             |              |          | filepath property.                                                  |
| path      | oval-def:                   | 01           | false    | The directory component of the absolute                             |
| Patri     | EntityObjectStringType      | 01           | iuisc    | path to a directory or file on the system.                          |
|           | Zinary O Djectoti nigi y pe |              |          | path to a directory of the off the system.                          |
|           |                             |              |          | The filepath property MUST NOT be                                   |
|           |                             |              |          | specified when this property is specified.                          |
|           |                             |              |          | ,                                                                   |
|           |                             |              |          | When a pattern match is used with a path                            |
|           |                             |              |          | entity, the max_depth, recurse_direction,                           |
|           |                             |              |          | and recurse behaviors MUST NOT be                                   |
|           |                             |              |          | used.                                                               |
|           |                             |              |          |                                                                     |

|          |                                     |    |       | Also, the recurse_file_system behavior MUST NOT be set to 'defined' when a pattern match is used with a path property.                                                                                                    |
|----------|-------------------------------------|----|-------|----------------------------------------------------------------------------------------------------|
| filename | oval-def:<br>EntityObjectStringType | 01 | true  | The name of a file to evaluate.  A filename SHOULD NOT contain the NUL or / characters <sup>7</sup> .                                                                                                    |
|          |                                     |    |       | In addition, a filename SHOULD NOT 1) include control characters and shell metacharacters such as those in the set {*, ?, :, [, ], ", <, >,  , (, ), {, }, &, ', !,  ;} or 2) start with a dash (-) <sup>8</sup> , due to the potentially dangerous consequences associated with the unintended use of certain UNIX commands. |
|          |                                     |    |       | The filepath property MUST NOT be specified when this property is specified.                                                                                                    |
|          |                                     |    |       | xsi:nil="true" indicates that the file_object MUST collect the set of directories specified by the path entity. In addition, a value for the filename entity MUST NOT be specified or a var_ref is used.                                                                                                    |
| filter   | oval-def:filter                     | 0* | false | Allows for the explicit inclusion or exclusion of file_items from the set of file_items collected by a file_object.                                                                                                    |
|          |                                     |    |       | Please see the OVAL Language<br>Specification [2] for additional<br>information.                                                                                                    |

# 2.4 unix-def:FileBehaviors

The FileBehaviors construct defines the behaviors that direct how the file\_object collects file\_items from the system. Note that using these behaviors may result in some unique results. For example, a double negative type condition might be created where an object entity says include everything except a specific item, but a behavior is used that might then add that item back in.

<sup>&</sup>lt;sup>7</sup> For more information see <a href="http://www.dwheeler.com/essays/fixing-unix-linux-filenames.html">http://www.dwheeler.com/essays/fixing-unix-linux-filenames.html</a>

<sup>&</sup>lt;sup>8</sup> For more information see http://www.dwheeler.com/essays/fixing-unix-linux-filenames.html#metacharacters

| Attribute | Туре    | Possible<br>Values         | Description                                                                                                    |
|-----------|---------|----------------------------|----------------------------------------------------------------------------------------------------|
| max_depth | integer |                            | Defines the maximum depth of file system traversal when the recurse_direction behavior is set to a value other than 'none'.                                            |
|           |         | 0                          | <-1: not permitted.                                                                                                    |
|           |         | >0                         | -1: traverse the file system with no limitation.                                                                                                    |
|           |         |                            | <ul><li>0: do not traverse the file system.</li><li>&gt; 0: traverse the file system for the specified</li></ul>                                                       |
|           |         |                            | number of levels.                                                                                                    |
|           |         |                            | Default Value: -1                                                                                                    |
| recurse   | string  | 'none'                     | Defines how to recurse into the path entity, i.e. what to follow during recursion. Options include                                                                     |
|           |         | 'files'                    | symlinks, directories, or both. A max-depth other than 0 MUST be specified for recursion to take                                                                       |
|           |         | 'files and<br>directories' | place.                                                                                                    |
|           |         | 'symlinks'                 | 'none': <b>DEPRECATED (5.4)</b> None was originally intended to mean no recusion; however, this is                                                                     |
|           |         | 'directories'              | already covered by the recurse_direction attribute, and so it has been deprecated with                                                                                 |
|           |         | 'symlinks and              | removal in version 6.0.                                                                                                    |
|           |         | directories'               | 'files': <b>DEPRECATED (5.4)</b> This value has been deprecated in 5.4 and will be removed in version 6.0 because it is not possible to recurse files.                 |
|           |         |                            | 'files and directories': <b>DEPRECATED (5.4)</b> This value has been deprecated in 5.4 and will be removed in version 6.0 because it is not possible to recurse files. |
|           |         |                            | 'symlinks': Traverse via only symlinks.                                                                                                    |
|           |         |                            | 'directories': Traverse via only directories.                                                                                                    |
|           |         |                            | 'symlinks and directories': Traverse via both symlinks and directories.                                                                                                |

| recurse_direction   | string | 'none' 'up' 'down' | Defines the direction to recursively visit the directories on the file system.  'none': do not traverse the file system.  'up': traverse the file system by recursively visiting the parent directories.  'down': traverse the file system by recursively visiting the child directories.  An error MUST NOT be reported when the max_depth behavior specifies a certain level of traversal and that level does not exist.  Default Value: none |
|---------------------|--------|--------------------|----------------------------------------------------------------------------------------------------|
| recurse_file_system | string | 'all'              | Defines the file system limitation of any                                                                                                    |
|                     |        | 'local' 'defined'  | searching. This applies to all operations as specified in the path or filepath entity.  In most cases it is recommended that the value of 'local' be used to ensure that file system searching is limited to only the local file systems, as searching 'all' file systems may have performance implications.  'all': traverse both local and remote file systems.  'local': only traverse the local file systems.                               |
|                     |        |                    | 'defined': only traverse the specified file system.  The value of 'defined' MUST only be used in conjunction with the equality operation because the path or filepath entity must explicitly define a file system.  Default Value: all                                                                                                    |

#### 2.5 unix-def:file\_state

The file\_state construct is used by a file\_test to specify the system state information, associated with files or directories, to check on file systems that are supported by UNIX platforms. All of the parameters here can be found via the stat command<sup>9</sup> and system call on a per file basis, or for all files and directories, ls -al, ls -alu, or ls -alc where appropriate<sup>10</sup> (except for the group and user numbers). For convenience in identifying permissions, the user that each permission refers to is underlined and boldfaced (owner/user, group, or other) as part of the ten character string outputted from the command ls -l, drwxrwxrwx. For example, the d in d rwx rwx rwx rwx represents a directory. For the s and t bits, capitalized letters (S and T) indicate that the execute permission is OFF, whereas lowercase letters indicate that the execute permission is ON<sup>11</sup>.

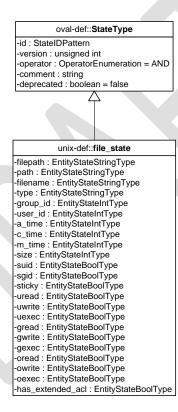

<sup>&</sup>lt;sup>9</sup> For more information see <a href="http://linux.die.net/man/1/stat">http://linux.die.net/man/1/stat</a>

<sup>&</sup>lt;sup>10</sup> For more information see <a href="http://linux.die.net/man/1/ls">http://linux.die.net/man/1/ls</a>

<sup>11</sup> For more information see http://evolt.org/node/263 and http://www.greenend.org.uk/rjk/tech/perms.html

The OVAL® Language UNIX Component Specification: Version 5.10.1 Revision 1  $\,$ Date: 4-3-12

| Property | Туре                           | Multiplicity | Nillable | Description                                                                                                    |
|----------|--------------------------------|--------------|----------|----------------------------------------------------------------------------------------------------|
| filepath | oval-def:EntityStateStringType | 01           | false    | The absolute path to a file on the system.                                                                                                    |
|          |                                |              |          | A directory MUST NOT be specified for this property.                                                                                                    |
|          |                                |              |          | The max_depth and recurse_direction behaviors MUST NOT be used in conjunction with this property as they are reserved for use with the path and filename properties.                                                                                 |
| path     | oval-def:EntityStateStringType | 01           | false    | The directory component of the absolute path to a directory or file on the system.                                                                                                    |
| filename | oval-def:EntityStateStringType | 01           | false    | The name of a file to evaluate.                                                                                                    |
|          |                                |              |          | A filename SHOULD<br>NOT contain the NUL<br>or / characters <sup>12</sup> .                                                                                                    |
|          |                                |              |          | In addition, a filename SHOULD NOT 1) include control characters and shell metacharacters such as those in the set {*, ?, :, [, ], ", <, >,  , (, ), {{}}, &, ', !,  ;} or 2) start with a dash (-) <sup>13</sup> , due to the potentially dangerous |
|          |                                |              |          | consequences associated with the unintended use of                                                                                                    |

<sup>12</sup> For more information see <a href="http://www.dwheeler.com/essays/fixing-unix-linux-filenames.html">http://www.dwheeler.com/essays/fixing-unix-linux-filenames.html</a>
13 For more information see <a href="http://www.dwheeler.com/essays/fixing-unix-linux-filenames.html">http://www.dwheeler.com/essays/fixing-unix-linux-filenames.html</a>

|          |                                |    |       | certain UNIX                                                                                                    |
|----------|--------------------------------|----|-------|----------------------------------------------------------------------------------------------------|
|          |                                |    |       | commands.                                                                                                    |
|          |                                |    |       | The filepath property MUST NOT be specified when this property is specified.                                                                                                    |
| type     | oval-def:EntityStateStringType | 01 | false | The file's type: regular file (regular), directory, named pipe (fifo), symbolic link, socket or block special. In the output for the stat command, this information is found right after the IO Block field <sup>14</sup> , and for the output of the 1s -1 command <sup>15</sup> , d rwx rwx rwx. |
| group_id | oval-def:EntityStateIntType    | 01 | false | The group owner of a file, by group number. This can be found via the stat command 16.                                                                                                    |
| user_id  | oval-def:EntityStateIntType    | 01 | false | The numeric user id, or uid, is the third column of each user's entry in /etc/passwd. This element represents the owner of the file. This can be found via the stat command <sup>17</sup> .                                                                                                    |
| a_time   | oval-def:EntityStateIntType    | 01 | false | The time that the file was last accessed, in SECONDS, since the UNIX epoch, which is                                                                                                    |

 $<sup>^{14}\,</sup>For\,more\,information\,see\,\underline{http://www.thegeekstuff.com/2009/07/unix-stat-command-how-to-identify-file-particles}$ 

For more information about the different types in the ls-1 command see http://www.hackinglinuxexposed.com/articles/20030417.html

<sup>&</sup>lt;sup>16</sup> For more information see <a href="http://www.thegeekstuff.com/2009/07/unix-stat-command-how-to-identify-file-">http://www.thegeekstuff.com/2009/07/unix-stat-command-how-to-identify-file-</a>

attributes/

17 For more information see <a href="http://www.thegeekstuff.com/2009/07/unix-stat-command-how-to-identify-file-">http://www.thegeekstuff.com/2009/07/unix-stat-command-how-to-identify-file-</a> attributes/

The OVAL® Language UNIX Component Specification: Version 5.10.1 Revision 1

Date: 4-3-12

|        |                              |    |       | the time 00:00:00 UTC on January 1, 1970. Found via the ls - lu or stat commands.                                                                                                    |
|--------|------------------------------|----|-------|----------------------------------------------------------------------------------------------------|
| c_time | oval-def:EntityStateIntType  | 01 | false | The time that the file's inode was changed, in SECONDS, since the UNIX epoch, which is the time 00:00:00 UTC on January 1, 1970. Found via the ls – lc, or stat commands, or the stat system call.                                       |
| m_time | oval-def:EntityStateIntType  | 01 | false | The time, in seconds, that the file was last modified since the UNIX epoch, which is the time 00:00:00 UTC on January 1, 1970. Found via the ls -l or stat commands.                                                                     |
| size   | oval-def:EntityStateIntType  | 01 | false | The size of the file in bytes. Both are indicated in the output of the ls -l and stat commands.                                                                                                    |
| suid   | oval-def:EntityStateBoolType | 01 | false | Indicates the program runs with the uid (thus privileges) of the file's owner, rather than the calling user. For the output of the ls -ld or stat command <sup>18</sup> , it is indicated by d rws rwx rwx where s replaces the first x. |
| sgid   | oval-def:EntityStateBoolType | 01 | false | Indicates the program runs with the gid (thus privileges) of the file's group owner, rather than the calling user's                                                                                                    |

 $<sup>^{18}</sup>$  For more information about the different types in the <code>ls -l</code> command see <code>http://www.hackinglinuxexposed.com/articles/20030417.html</code>

|        | I                            | ſ  | 1     | 1                                                                                                    |
|--------|------------------------------|----|-------|----------------------------------------------------------------------------------------------------|
|        |                              |    |       | group. For the output<br>of the ls -ld or<br>stat command <sup>19</sup> it is                                                                                                    |
|        |                              |    |       | indicated by d rwx                                                                                                    |
|        |                              |    |       | rw <b>s</b> rwx where s                                                                                                    |
|        |                              |    |       | replaces the second x.                                                                                                    |
| sticky | oval-def:EntityStateBoolType | 01 | false | Indicates that the users can delete each other's files in this directory, when said directory is writable by those users. For the output of the 1s -1d or stat command <sup>20</sup> it                     |
|        |                              |    |       | is indicated by d rwx<br>rwx rwtwhere t<br>replaces the final x for<br>a directory.                                                                                                    |
| uread  | oval-def:EntityStateBoolType | 01 | false | Indicates the owner (user owner) of the file can read this file, or if a directory, read the directory contents. For the output of the ls -l or stat command <sup>21</sup> it is indicated by d <u>r</u> wx |
|        |                              |    |       | rwx rwx.                                                                                                    |
| uwrite | oval-def:EntityStateBoolType | 01 | false | Indicates the owner (user owner) of the file can write to this file, or if a directory, write to the directory. For the output of the 1s -1 or stat command <sup>22</sup> it is indicated by d rwx rwx rwx. |

<sup>&</sup>lt;sup>19</sup> For more information about the different types in the ls -l command see http://www.hackinglinuxexposed.com/articles/20030417.html

 $<sup>^{20}</sup>$  For more information about the different types in the <code>ls -l</code> command see <code>http://www.hackinglinuxexposed.com/articles/20030417.html</code>  $^{21}$  For more information about the different types in the <code>ls -l</code> command see

 $<sup>^{21}</sup>$  For more information about the different types in the <code>ls -l</code> command see <code>http://www.hackinglinuxexposed.com/articles/20030417.html</code>  $^{22}$  For more information about the different types in the <code>ls -l</code> command see

<sup>&</sup>lt;sup>22</sup> For more information about the different types in the ls -l command see <a href="http://www.hackinglinuxexposed.com/articles/20030417.html">http://www.hackinglinuxexposed.com/articles/20030417.html</a>

|        | ı                            |    |       | ı                                                                                                    |
|--------|------------------------------|----|-------|----------------------------------------------------------------------------------------------------|
| uexec  | oval-def:EntityStateBoolType | 01 | false | Indicates the owner (user owner) of the file can execute it or, if a directory, change into the directory. For the output of the 1s -1 command <sup>23</sup> it is indicated by d rwx rwx.                            |
| gread  | oval-def:EntityStateBoolType | 01 | false | Indicates the group<br>owner of the file can<br>read this file, or if a<br>directory, read the<br>directory contents. For<br>the output of the 1s<br>-1 command <sup>24</sup> it is<br>indicated by d rwx<br>rwx rwx. |
| gwrite | oval-def:EntityStateBoolType | 01 | false | Indicates the group<br>owner of the file can<br>write to this file, or if a<br>directory, write to the<br>directory. For the<br>output of the 1s -1<br>command <sup>25</sup> it is<br>indicated by d rwx<br>rwx rwx.  |
| gexec  | oval-def:EntityStateBoolType | 01 | false | Indicates the group<br>owner of the file can<br>execute it or, if a<br>directory, change into<br>the directory. For the<br>output of the ls -1<br>command <sup>26</sup> it is<br>indicated by d rwx<br>rwx rwx.       |
| oread  | oval-def:EntityStateBoolType | 01 | false | Indicates that all other users can read this                                                                                                    |

<sup>&</sup>lt;sup>23</sup> For more information about the different types in the ls -l command see <a href="http://www.hackinglinuxexposed.com/articles/20030417.html">http://www.hackinglinuxexposed.com/articles/20030417.html</a>

 $<sup>^{24}</sup>$  For more information about the different types in the <code>ls -l</code> command see <code>http://www.hackinglinuxexposed.com/articles/20030417.html</code>  $^{25}$  For more information about the different types in the <code>ls -l</code> command see

 $<sup>^{25}</sup>$  For more information about the different types in the <code>ls -l</code> command see <a href="http://www.hackinglinuxexposed.com/articles/20030417.html">http://www.hackinglinuxexposed.com/articles/20030417.html</a> For more information about the different types in the <code>ls -l</code> command see

<sup>&</sup>lt;sup>26</sup> For more information about the different types in the ls -l command see <a href="http://www.hackinglinuxexposed.com/articles/20030417.html">http://www.hackinglinuxexposed.com/articles/20030417.html</a>

|                  |                              | т  | ī     |                                                                                                    |
|------------------|------------------------------|----|-------|----------------------------------------------------------------------------------------------------|
|                  |                              |    |       | file, or if a directory, read the directory contents. For the output of the ls -l command <sup>27</sup> it is indicated by d rwx rwx <b>r</b> wx.                                                                                                    |
| owrite           | oval-def:EntityStateBoolType | 01 | false | Indicates that all other users can write to this file, or if a directory, write to the directory. For the output of the ls -1 command <sup>28</sup> it is indicated by d rwx rwx rwx.                                                                                                    |
| оехес            | oval-def:EntityStateBoolType | 01 | false | Indicates that all other users can execute the file or, if a directory, change into the directory. For the output of the 1s -1 command <sup>29</sup> it is indicated by d rwx rwx rwx rwx.                                                                                               |
| has_extended_acl | oval-def:EntityStateBoolType | 01 | false | Indicates the file or directory has ACL permissions <sup>30</sup> applied to it. For the output of the ls -l or stat commands is it indicated by a plus sign (+) appended to the end of the d rwx rwx rwx string <sup>31</sup> as in d rwx rwx rwx rwx defined to directory doesn't have |

 $<sup>^{\</sup>overline{27}}$  For more information about the different types in the <code>ls -l</code> command see http://www.hackinglinuxexposed.com/articles/20030417.html

 $<sup>\</sup>overline{^{28}}$  For more information about the different types in the ls -1 command see http://www.hackinglinuxexposed.com/articles/20030417.html

 $<sup>^{29}</sup>$  For more information about the different types in the ls -1 command see

http://www.hackinglinuxexposed.com/articles/20030417.html

To more information see http://www.vanemery.com/Linux/ACL/linux-acl.html or http://www.softpanorama.info/Commercial linuxes/linux acl.shtml

<sup>&</sup>lt;sup>31</sup> For more information see <a href="http://www.vanemery.com/Linux/ACL/linux-acl.html">http://www.vanemery.com/Linux/ACL/linux-acl.html</a>

|  |  | an ACL, or it matches   |
|--|--|-------------------------|
|  |  | the standard UNIX       |
|  |  | permissions, the value  |
|  |  | will be false.          |
|  |  | Otherwise if a file or  |
|  |  | directory has an ACL,   |
|  |  | the value will be true. |

#### 2.6 unix-sc:file\_item

The file\_item construct defines the system state information associated with files and directories on file systems supported by the UNIX platform. All of the parameters here can be found via the stat command<sup>32</sup> on a per file basis, or for all files and directories, ls -al, ls -alu, or ls -alc where appropriate<sup>33</sup> (except for the group and user numbers). For convenience in identifying permissions, the user that each permission refers to is underlined and boldfaced (owner/user, group, or other) as part of the ten character string outputted from the command ls -l, drwxrwxrwx. For example, the d in drwx rwx rwx represents a directory. For the s and t bits, capitalized letters indicate that the execute permission is OFF, whereas lowercase letters indicate that the execute permission is ON<sup>34</sup>.

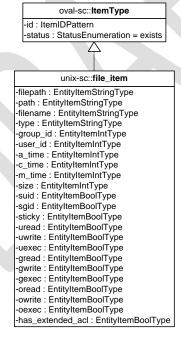

<sup>&</sup>lt;sup>32</sup> For more information see <a href="http://linux.die.net/man/1/stat">http://linux.die.net/man/1/stat</a>

<sup>&</sup>lt;sup>33</sup> For more information see <a href="http://linux.die.net/man/1/ls">http://linux.die.net/man/1/ls</a>

For more information see http://evolt.org/node/263

The OVAL® Language UNIX Component Specification: Version 5.10.1 Revision 1  $\,$ Date: 4-3-12

| Property | Туре                         | Multiplicity | Nillable | Description                                                                                                    |
|----------|------------------------------|--------------|----------|----------------------------------------------------------------------------------------------------|
| filepath | oval-sc:EntityItemStringType | 01           | false    | The absolute path to a file on the system.  A directory MUST NOT be specified for this property.                                                                                                    |
|          |                              |              |          | The max_depth and recurse_direction behaviors MUST NOT be used in conjunction with this property as they are reserved for use with the path and filename properties.                                                                                                    |
| path     | oval-sc:EntityItemStringType | 01           | false    | The directory component of the absolute path to a directory or file on the system.                                                                                                    |
| filename | oval-sc:EntityItemStringType | 01           | false    | The name of a file to evaluate.  A filename SHOULD NOT contain the NUL or / characters <sup>35</sup> .  In addition, a filename SHOULD NOT 1) include control characters and shell metacharacters such as those in the set {*, ?,:,[,],",<,>, ,(,),{}, &, ',!,;} or 2) start with a dash (-) <sup>36</sup> , due to the potentially dangerous consequences associated with the unintended use of certain UNIX |

<sup>&</sup>lt;sup>35</sup> For more information see <a href="http://www.dwheeler.com/essays/fixing-unix-linux-filenames.html">http://www.dwheeler.com/essays/fixing-unix-linux-filenames.html</a>
<sup>36</sup> For more information see <a href="http://www.dwheeler.com/essays/fixing-unix-linux-filenames.html">http://www.dwheeler.com/essays/fixing-unix-linux-filenames.html</a>

|          |                              |    |       | commands.                                                                                                    |
|----------|------------------------------|----|-------|----------------------------------------------------------------------------------------------------|
|          |                              |    |       | The filepath property MUST NOT be specified when this property is specified.                                                                                                    |
| type     | oval-sc:EntityItemStringType | 01 | false | The file's type: regular file (regular), directory, named pipe (fifo), symbolic link, socket or block special. In the output for the stat command, this information is found right after the IO Block field <sup>37</sup> , and for the output of the ls -1 command <sup>38</sup> , d rwx rwx. |
| group_id | oval-sc:EntityItemIntType    | 01 | false | The group owner of a file, by group number. This can be found via the stat command <sup>39</sup> .                                                                                                    |
| user_id  | oval-sc:EntityItemIntType    | 01 | false | The numeric user id, or uid, is the third column of each user's entry in /etc/passwd. This element represents the owner of the file. This can be found via the stat command <sup>40</sup> .                                                                                                    |
| a_time   | oval-sc:EntityItemIntType    | 01 | false | The time that the file was last accessed, in SECONDS, since the UNIX epoch, which is the time 00:00:00 UTC on January 1, 1970.                                                                                                    |

<sup>&</sup>lt;sup>37</sup> For more information see <a href="http://www.thegeekstuff.com/2009/07/unix-stat-command-how-to-identify-file-attributes/">http://www.thegeekstuff.com/2009/07/unix-stat-command-how-to-identify-file-attributes/</a>

<sup>&</sup>lt;sup>38</sup> For more information about the different types in the ls -l command see http://www.hackinglinuxexposed.com/articles/20030417.html

<sup>&</sup>lt;sup>39</sup> For more information see <a href="http://www.thegeekstuff.com/2009/07/unix-stat-command-how-to-identify-file-attributes/">http://www.thegeekstuff.com/2009/07/unix-stat-command-how-to-identify-file-attributes/</a>
<sup>40</sup> For more information see <a href="http://www.thegeekstuff.com/2009/07/unix-stat-command-how-to-identify-file-attributes/">http://www.thegeekstuff.com/2009/07/unix-stat-command-how-to-identify-file-attributes/</a>

<sup>&</sup>lt;sup>40</sup> For more information see <a href="http://www.thegeekstuff.com/2009/07/unix-stat-command-how-to-identify-file-attributes/">http://www.thegeekstuff.com/2009/07/unix-stat-command-how-to-identify-file-attributes/</a>

The OVAL® Language UNIX Component Specification: Version 5.10.1 Revision 1

Date: 4-3-12

|        | 1                                       |    |       | 1                         |
|--------|-----------------------------------------|----|-------|---------------------------|
|        |                                         |    |       | Found via the 1s -        |
|        |                                         |    |       | lu or stat                |
|        |                                         |    |       | commands.                 |
| c_time | oval-sc:EntityItemIntType               | 01 | false | The time that the file's  |
|        |                                         |    |       | inode was changed, in     |
|        |                                         |    |       | SECONDS, since the        |
|        |                                         |    |       | UNIX epoch, which is      |
|        |                                         |    |       | the time 00:00:00 UTC     |
|        |                                         |    |       | on January 1, 1970.       |
|        |                                         |    | 4     | Found via the <b>ls</b> - |
|        |                                         |    |       | lc or stat                |
|        |                                         |    |       | commands.                 |
| m_time | oval-sc:EntityItemIntType               | 01 | false | The time, in seconds,     |
| _      |                                         |    |       | that the file was last    |
|        |                                         |    |       | modified since the        |
|        |                                         |    |       | UNIX epoch, which is      |
|        |                                         |    |       | the time 00:00:00 UTC     |
|        |                                         |    |       | on January 1, 1970.       |
|        |                                         |    |       | Found via the ls -1       |
|        |                                         |    |       | or stat commands.         |
| size   | oval-sc:EntityItemIntType               | 01 | false | The size of the file in   |
|        | , , , , ,                               |    |       | bytes. Both are           |
|        |                                         |    |       | indicated in the          |
|        |                                         |    |       | output of the ls -1       |
|        |                                         |    |       | and stat commands.        |
| suid   | oval-sc:EntityItemBoolType              | 01 | false | Indicates the program     |
|        | ,,,,,,,,,,,,,,,,,,,,,,,,,,,,,,,,,,,,,,, |    |       | runs with the uid (thus   |
|        |                                         |    |       | privileges) of the file's |
|        |                                         |    |       | owner, rather than the    |
|        |                                         |    |       | calling user. For the     |
|        |                                         |    |       | output of the ls -ld      |
|        |                                         |    |       | or stat command 41 it     |
|        |                                         |    |       | is indicated by d rws     |
|        |                                         |    |       | rwx rwx where s           |
|        |                                         |    |       | replaces the first x.     |
| sgid   | oval-sc:EntityItemBoolType              | 01 | false | Indicates the program     |
| 351W   | ovar sc.Entity/temboontype              | 01 | Taise | runs with the gid (thus   |
|        |                                         |    |       | privileges) of the file's |
|        |                                         |    |       | group owner, rather       |
|        |                                         |    |       | than the calling user's   |
|        |                                         |    |       | group. For the output     |
|        |                                         |    |       | group. For the output     |

 $<sup>^{41}</sup>$  For more information about the different types in the <code>ls -l</code> command see <code>http://www.hackinglinuxexposed.com/articles/20030417.html</code>

|        | T                          | ı  | Ī     | T -                                                                                                    |
|--------|----------------------------|----|-------|----------------------------------------------------------------------------------------------------|
|        |                            |    |       | of the ls -ld or                                                                                                    |
|        |                            |    |       | stat command <sup>42</sup> it is                                                                                                    |
|        |                            |    |       | indicated by d rwx                                                                                                    |
|        |                            |    |       | rw <b>s</b> rwx where s                                                                                                    |
|        |                            |    |       | replaces the second x.                                                                                                    |
| sticky | oval-sc:EntityItemBoolType | 01 | false | Indicates that the users can delete each other's files in this directory, when said directory is writable by those users. For the output of the 1s -1d or stat command <sup>43</sup> it is indicated by d rwx rwx rwt where t replaces the final x for a directory. |
| uread  | oval-sc:EntityItemBoolType | 01 | false | Indicates the owner (user owner) of the file can read this file, or if a directory, read the directory contents. For the output of the ls -l or stat command <sup>44</sup> it is indicated by d rwx rwx rwx.                                                        |
| uwrite | oval-sc:EntityItemBoolType | 01 | false | Indicates the owner (user owner) of the file can write to this file, or if a directory, write to the directory. For the output of the ls -l or stat command <sup>45</sup> it is indicated by d rwx rwx.                                                             |
| uexec  | oval-sc:EntityItemBoolType | 01 | false | Indicates the owner                                                                                                    |

 $<sup>^{\</sup>rm 42}$  For more information about the different types in the <code>ls -l</code> command see http://www.hackinglinuxexposed.com/articles/20030417.html

 $<sup>^{\</sup>overline{43}}$  For more information about the different types in the ls  $^{-1}$  command see http://www.hackinglinuxexposed.com/articles/20030417.html

44 For more information about the different types in the ls -l command see

http://www.hackinglinuxexposed.com/articles/20030417.html
45 For more information about the different types in the ls -l command see http://www.hackinglinuxexposed.com/articles/20030417.html

|        |                            |    |       | (user owner) of the file can execute it or, if a directory, change into the directory. For the output of the 1s -1 command it is indicated by d rwx rwx.                                                              |
|--------|----------------------------|----|-------|----------------------------------------------------------------------------------------------------|
| gread  | oval-sc:EntityItemBoolType | 01 | false | Indicates the group<br>owner of the file can<br>read this file, or if a<br>directory, read the<br>directory contents. For<br>the output of the 1s<br>-1 command <sup>47</sup> it is<br>indicated by d rwx<br>rwx rwx. |
| gwrite | oval-sc:EntityItemBoolType | 01 | false | Indicates the group<br>owner of the file can<br>write to this file, or if a<br>directory, write to the<br>directory. For the<br>output of the ls -1<br>command <sup>48</sup> it is<br>indicated by d rwx<br>rwx rwx.  |
| дежес  | oval-sc:EntityItemBoolType | 01 | false | Indicates the group<br>owner of the file can<br>execute it or, if a<br>directory, change into<br>the directory. For the<br>output of the 1s -1<br>command <sup>49</sup> it is<br>indicated by d rwx<br>rwx rwx.       |
| oread  | oval-sc:EntityItemBoolType | 01 | false | Indicates that all other users can read this file, or if a directory,                                                                                                    |

<sup>&</sup>lt;sup>46</sup> For more information about the different types in the ls -l command see <a href="http://www.hackinglinuxexposed.com/articles/20030417.html">http://www.hackinglinuxexposed.com/articles/20030417.html</a>

<sup>&</sup>lt;sup>47</sup> For more information about the different types in the <code>ls -l</code> command see <a href="http://www.hackinglinuxexposed.com/articles/20030417.html">http://www.hackinglinuxexposed.com/articles/20030417.html</a>

 $<sup>^{\</sup>overline{48}}$  For more information about the different types in the ls  $\,$  –l command see <a href="http://www.hackinglinuxexposed.com/articles/20030417.html">http://www.hackinglinuxexposed.com/articles/20030417.html</a>  $^{49}$  For more information about the different types in the ls  $\,$  –l command see

<sup>&</sup>lt;sup>49</sup> For more information about the different types in the ls -l command see <a href="http://www.hackinglinuxexposed.com/articles/20030417.html">http://www.hackinglinuxexposed.com/articles/20030417.html</a>

|                  | _                          |    | •     |                                   |
|------------------|----------------------------|----|-------|-----------------------------------|
|                  |                            |    |       | read the directory                |
|                  |                            |    |       | contents. For the                 |
|                  |                            |    |       | output of the ls -1               |
|                  |                            |    |       | command <sup>50</sup> it is       |
|                  |                            |    |       | indicated by d rwx                |
|                  |                            |    |       | rwx <u><b>r</b></u> wx.           |
| owrite           | oval-sc:EntityItemBoolType | 01 | false | Indicates that all other          |
|                  |                            |    |       | users can write to this           |
|                  |                            |    |       | file, or if a directory,          |
|                  |                            |    |       | write to the directory.           |
|                  |                            |    |       | For the output of the             |
|                  |                            |    |       | ls -1 command <sup>51</sup> it is |
|                  |                            |    |       | indicated by d rwx                |
|                  |                            |    |       | rwx r <b>w</b> x.                 |
| oexec            | oval-sc:EntityItemBoolType | 01 | false | Indicates that all other          |
|                  |                            |    |       | users can execute the             |
|                  |                            |    |       | file or, if a directory,          |
|                  |                            |    |       | change into the                   |
|                  |                            |    |       | directory. For the                |
|                  |                            |    |       | output of the ls -1               |
|                  |                            |    |       | command <sup>52</sup> it is       |
|                  |                            |    |       | indicated by d rwx                |
|                  |                            |    |       | rwx rw <b>x</b> .                 |
| has_extended_acl | oval-sc:EntityItemBoolType | 01 | false | Indicates the file or             |
|                  |                            |    |       | directory has ACL                 |
|                  |                            |    |       | permissions <sup>53</sup> applied |
|                  |                            |    |       | to it. For the output of          |
|                  |                            |    |       | the ls -1 or stat                 |
|                  |                            |    |       | commands is it                    |
|                  |                            |    |       | indicated by a plus               |
|                  |                            |    |       | sign (+) appended to              |
|                  |                            |    |       | the end of the d rwx              |
|                  |                            |    |       | rwx rwx string <sup>54</sup> as   |
|                  |                            |    |       | ind rwx rwx rwx                   |
|                  |                            |    |       | +. If the file or                 |
|                  |                            |    |       | directory doesn't have            |
|                  |                            |    |       | an ACL, or it matches             |

 $<sup>^{50}</sup>$  For more information about the different types in the <code>ls -l</code> command see http://www.hackinglinuxexposed.com/articles/20030417.html

For more information about the different types in the ls-l command see http://www.hackinglinuxexposed.com/articles/20030417.html

For more information about the different types in the ls -l command see

http://www.hackinglinuxexposed.com/articles/20030417.html

53 For more information see http://www.vanemery.com/Linux/ACL/linux-acl.html or http://www.softpanorama.info/Commercial linuxes/linux acl.shtml

54 For more information see http://www.vanemery.com/Linux/ACL/linux-acl.html

|  | the standard UNIX permissions, the value with be <i>false</i> . Otherwise if a file or directory has an ACL, |
|--|----------------------------------------------------------------------------------------------------|
|  | the value will be true.                                                                                      |

# 2.12. unix-def:uname\_test

The uname\_test is used to make assertions about information associated with the hardware the UNIX-based machine is running on 55. The uname\_test MUST reference one uname\_object and zero or more uname\_states.

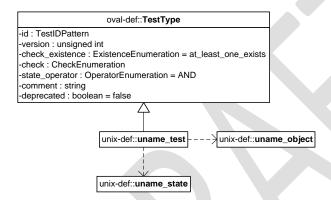

### 2.12.1. Known Supported Platforms

- Red Hat Enterprise Linux 5
- Mac OSX 10.6
- Solaris 10

## 2.13. unix-def:uname\_object

The uname\_object construct defines the system information<sup>56</sup> that should be collected and represented as uname\_items. Since there is only one object relating to system information (the system as a whole), there are no child entities defined for this object, so it is considered empty.

<sup>&</sup>lt;sup>55</sup> For more information see <a href="http://ss64.com/bash/uname.html">http://ss64.com/bash/uname.html</a>

<sup>&</sup>lt;sup>56</sup> For more information see <a href="http://ss64.com/bash/uname.html">http://ss64.com/bash/uname.html</a>

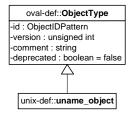

#### 2.14. unix-def:uname\_state

The uname\_state construct is used by a uname\_test to specify system information<sup>57</sup> on UNIX platforms. In getting information about a specific field, a system administrator can use the uname command or system call<sup>58</sup>.

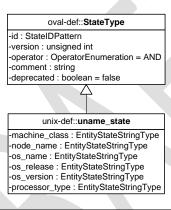

| Property      | Туре                               | Multiplicity | Nillable | Description                                                                                |
|---------------|------------------------------------|--------------|----------|--------------------------------------------------------------------------------------------|
| machine_class | oval-def:<br>EntityStateStringType | 01           | false    | This property specifies a machine hardware name. This corresponds to the command uname –m. |
| node_name     | oval-def:<br>EntityStateStringType | 01           | false    | This property specifies a host name. This corresponds to the command uname -n.             |
| os_name       | oval-def:<br>EntityStateStringType | 01           | false    | This property specifies an operating system name. This corresponds to the command uname    |

 $<sup>^{\</sup>rm 57}$  For more information about the command line options of the  ${\tt uname}$  command see  $\frac{\text{http://ss64.com/bash/uname.html}}{\text{58}} \ \text{For more information about the } \mathbf{uname} \ \text{system call see} \ \underline{\text{http://linux.die.net/man/2/uname}}$ 

|                |                                    |    |       | -s.                                                                                            |
|----------------|------------------------------------|----|-------|------------------------------------------------------------------------------------------------|
| os_release     | oval-def:<br>EntityStateStringType | 01 | false | This property specifies a build version. This corresponds to the command uname -r.             |
| os_version     | oval-def:<br>EntityStateStringType | 01 | false | This property specifies an operating system version. This corresponds to the command uname -v. |
| processor_type | oval-def:<br>EntityStateStringType | 0* | false | This property specifies a processor type. This corresponds to the command uname -p.            |

# 2.15. unix-sc:uname\_item

The uname\_item construct specifies system information about UNIX platforms<sup>59</sup>. In getting information about a specific field, a system administrator can use the **uname** command or system call<sup>60</sup>.

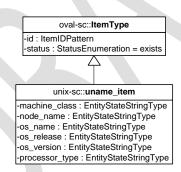

| Property      | Туре                             | Multiplicity | Nillable | Description                                                                                |
|---------------|----------------------------------|--------------|----------|--------------------------------------------------------------------------------------------|
| machine_class | oval-sc:<br>EntityItemStringType | 01           | false    | This property specifies a machine hardware name. This corresponds to the command uname -m. |
| node_name     | oval-sc:<br>EntityItemStringType | 01           | false    | This property specifies a host name. This corresponds to the                               |

 $<sup>^{\</sup>rm 59}$  For more information about the command line options of the  ${\tt uname}$  command see  $\frac{\text{http://ss64.com/bash/uname.html}}{\text{60}} \label{eq:http://ss64.com/bash/uname.html}$  For more information about the  $\mathbf{uname}$  system call see  $\frac{\text{http://linux.die.net/man/2/uname}}{\text{http://linux.die.net/man/2/uname}}$ 

|                |                                  |    |       | command uname -n.                                                                              |
|----------------|----------------------------------|----|-------|------------------------------------------------------------------------------------------------|
| os_name        | oval-sc:<br>EntityItemStringType | 01 | false | This property specifies an operating system name. This corresponds to the command uname -s.    |
| os_release     | oval-sc:<br>EntityItemStringType | 01 | false | This property specifies a build version. This corresponds to the command uname -r.             |
| os_version     | oval-sc:<br>EntityItemStringType | 01 | false | This property specifies an operating system version. This corresponds to the command uname -v. |
| processor_type | oval-sc:<br>EntityItemStringType | 0* | false | This property specifies a processor type. This corresponds to the command uname -p.            |

#### 2.7 unix-def:runlevel\_test

The runlevel\_test is used to make assertions about the information of which runlevel specified services are scheduled to exist at. A runlevel is defined as a software configuration of the system that allows only a selected group of processes to exist<sup>61</sup>. To get the runlevel, run the init command, or use the chkconfig --list command, which lists the services and runlevels that they can run at<sup>62</sup>. A system administrator must be logged on as root and have root in its own shell (via the commands su root followed by su - ) or he will get the "command not found" message. The runlevel\_test MUST reference one runlevel\_object and zero or more runlevel\_states.

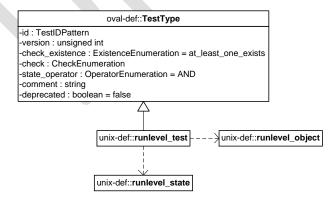

<sup>&</sup>lt;sup>61</sup> For more information see <a href="http://unixhelp.ed.ac.uk/CGI/man-cgi?init+8">http://unixhelp.ed.ac.uk/CGI/man-cgi?init+8</a>

<sup>&</sup>lt;sup>62</sup> For more information see <a href="http://linux.die.net/man/8/chkconfig">http://linux.die.net/man/8/chkconfig</a>

#### 2.7.1 Known Supported Platforms

- Red Hat Enterprise Linux 5
- Mac OSX 10.6
- Solaris 10

# 2.8 unix-def:runlevel\_object

The runlevel\_object construct defines the set of services/runlevel combinations whose associated system state information should be collected and represented as  $runlevel\_items$ . One can use the **chkconfig** -list command to obtain the list of services and the runlevels they can run on  $^{63}$ .

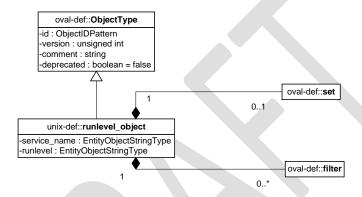

| Property     | Туре                   | Multiplicity | Nillable | Description                                |
|--------------|------------------------|--------------|----------|--------------------------------------------|
| set          | oval-def:set           | 01           | false    | Enables the expression of complex          |
|              |                        |              |          | runlevel objects that are the              |
|              |                        |              |          | result of logically combining and          |
|              |                        |              |          | filtering the runlevel items that          |
|              |                        |              |          | are identified by one or more              |
|              |                        |              |          | runlevel objects.                          |
|              |                        |              |          | _                                          |
|              |                        |              |          | Please see the OVAL Language               |
|              |                        |              |          | Specification for additional               |
|              |                        |              |          | information.                               |
| service_name | oval-def:              | 01           | false    | The name associated with a service.        |
|              | EntityObjectStringType |              |          | This name is usually the filename of       |
|              |                        |              |          | the script file located in the /etc/init.d |
|              |                        |              |          | directory.                                 |
| runlevel     | oval-def:              | 01           | false    | The system runlevel to evaluate. A         |
|              | EntityObjectStringType |              |          | runlevel is defined as a software          |
|              |                        |              |          | configuration of the system that           |
|              |                        |              |          | allows only a selected group of            |

<sup>&</sup>lt;sup>63</sup> For more information see <a href="http://linux.die.net/man/8/chkconfig">http://linux.die.net/man/8/chkconfig</a>. You must be logged in as root AND have root in its own shell to use the command (via su root followed by su -) or it will return "command not found."

|        |                 |    |       | processes to exist.                                                                                                    |
|--------|-----------------|----|-------|----------------------------------------------------------------------------------------------------|
| filter | oval-def:filter | 0* | false | Allows for the explicit inclusion or exclusion of file_items from the set of file_items collected by a file_object.  Please see the OVAL Language Specification [2] for additional information. |

# 2.9 unix-def: runlevel\_state

The runlevel\_state construct is used by a runlevel\_test to specify the runlevel information associated with services that should be checked on file systems that are supported by UNIX platforms. One can use the **chkconfig** -list command to obtain the list of services and the runlevels they can run on <sup>64</sup>.

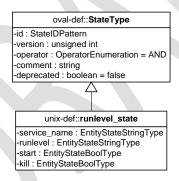

| Property     | Туре                           | Multiplicity | Nillable | Description                                                                                                    |
|--------------|--------------------------------|--------------|----------|----------------------------------------------------------------------------------------------------|
| service_name | oval-def:EntityStateStringType | 01           | false    | The name associated with a service. This name is usually the filename of the script file located in the /etc/init.d directory. |
| runlevel     | oval-def:EntityStateStringType | 01           | false    | The system runlevel to evaluate. A runlevel is                                                                                 |

<sup>&</sup>lt;sup>64</sup> For more information see <a href="http://linux.die.net/man/8/chkconfig">http://linux.die.net/man/8/chkconfig</a>. You must be logged in as root AND have root in its own shell to use the command (via  $\mathtt{su}$  root followed by  $\mathtt{su}$  -) or it will return "command not found."

|       |                              |    |       | defined as a software<br>configuration of the<br>system that allows<br>only a selected group<br>of processes to exist. |
|-------|------------------------------|----|-------|----------------------------------------------------------------------------------------------------|
| start | oval-def:EntityStateBoolType | 01 | false | A process is scheduled to be spawned at the specified runlevel.                                                        |
| kill  | oval-def:EntityStateBoolType | 01 | false | A process is scheduled to be killed at the specified runlevel.                                                         |

# 2.10 unix-sc:runlevel\_item

The runlevel\_item construct defines the system state information associated with files and directories on file systems supported by the UNIX platform. One can use the **chkconfig** -list command to obtain the list of services and the runlevels they can run on  $^{65}$ .

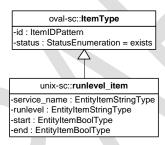

| Property     | Туре                         | Multiplicity | Nillable | Description                                                                                                    |
|--------------|------------------------------|--------------|----------|----------------------------------------------------------------------------------------------------|
| service_name | oval-sc:EntityItemStringType | 01           | false    | The name associated with a service. This name is usually the filename of the script file located in the /etc/init.d directory.                            |
| runlevel     | oval-sc:EntityItemStringType | 01           | false    | The system runlevel to evaluate. A runlevel is defined as a software configuration of the system that allows only a selected group of processes to exist. |
| start        | oval-sc:EntityItemBoolType   | 01           | false    | A process is scheduled to be spawned at the                                                                                                    |

<sup>&</sup>lt;sup>65</sup> For more information see <a href="http://linux.die.net/man/8/chkconfig">http://linux.die.net/man/8/chkconfig</a>. You must be logged in as root AND have root in its own shell to use the command (via su root followed by su -) or it will return "command not found."

|      |                            |    |       | specified runlevel.    |
|------|----------------------------|----|-------|------------------------|
| kill | oval-sc:EntityItemBoolType | 01 | false | A process is scheduled |
|      |                            |    |       | to be killed at the    |
|      |                            |    |       | specified runlevel.    |

#### 2.11 unix-def:process\_test

The process test is used to make assertions about processes on a UNIX system, especially information given as output via the  ${f ps}$  command  $^{66}$ . Notice that the ps command may have different implementations across platforms depending on the flags and outputs set by the vendor<sup>67</sup>. The process test MUST reference one process object and zero or more process states.

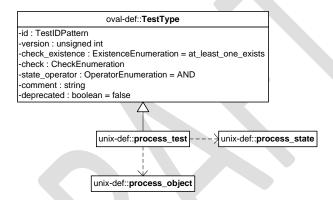

#### 2.11.1 Known Supported Platforms

- Red Hat Enterprise Linux 5
- Mac OSX 10.6
- Solaris 10

# 2.12 unix-def:process\_object

The process\_object construct defines the set of processes whose associated information should be collected and represented as process\_items 68.

<sup>&</sup>lt;sup>66</sup> For more information see <a href="http://unixhelp.ed.ac.uk/CGI/man-cgi?ps">http://unixhelp.ed.ac.uk/CGI/man-cgi?ps</a>
<sup>67</sup> For more information see <a href="http://kb.iu.edu/data/afnv.html">http://kb.iu.edu/data/afnv.html</a>

<sup>&</sup>lt;sup>68</sup> For more information see <a href="http://unixhelp.ed.ac.uk/CGI/man-cgi?ps">http://unixhelp.ed.ac.uk/CGI/man-cgi?ps</a>

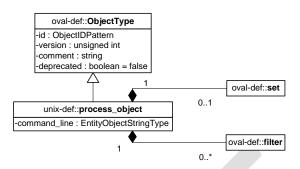

| Property | Туре                                | Multiplicity | Nillable | Description                                                                                                    |
|----------|-------------------------------------|--------------|----------|----------------------------------------------------------------------------------------------------|
| set      | oval-def:set                        | 01           | false    | Enables the expression of complex process_objects that are the result of logically combining and filtering the process_items that are identified by one or more process_objects.  Please see the OVAL Language Specification for additional information. |
| command  | oval-def:<br>EntityObjectStringType | 01           | false    | Specifies which command/program name to check.                                                                                                    |
| filter   | oval-def:filter                     | 0*           | false    | Allows for the explicit inclusion or exclusion of process_items from the set of process_items collected by a process_object.  Please see the OVAL Language Specification [2] for additional information.                                                 |

# 2.13 unix-def:process\_state

The process\_state construct is used by a process\_test to specify information about processes on UNIX platforms. To get this information an administrator can use the ps command<sup>69</sup> or obtain information from /proc/<pid>/psinfo, where <pid> is the process identifier of an individual process<sup>70</sup>.

**Comment [MS1]:** A better reference or system command will be useful here.

<sup>&</sup>lt;sup>69</sup> For more information see <a href="http://unixhelp.ed.ac.uk/CGI/man-cgi?ps">http://unixhelp.ed.ac.uk/CGI/man-cgi?ps</a>

<sup>&</sup>lt;sup>70</sup> For more information about obtaining the ps output from system calls see <a href="http://www.mitchr.me/SS/exampleCode/AUPG/solaris">http://www.mitchr.me/SS/exampleCode/AUPG/solaris</a> ps.c.html for the source code. The line sprintf(fileToOpen, "/proc/%s/psinfo", dep->d\_name) is of particular interest. Please note that the psinfo part of the process information path may vary for different UNIX systems. For example, in CentOS, status is used instead of psinfo.

An alternate name and command to access (with minimum effort) is provided for convenience as it relates to **ps**'s output.

oval-def::StateType
-id : StateIDPattern
-version : unsigned int
-operator : OperatorEnumeration = AND
-comment : string
-deprecated : boolean = false

unix-def::process\_state
-command\_line : EntityStateStringType
-exec\_time : EntityStateStringType
-pid : EntityStateIntType
-ppid : EntityStateIntType
-priority : EntityStateIntType
-ruid : EntityStateIntType
-ruid : EntityStateIntType
-scheduling\_class : EntityStateStringType
-start\_time : EntityStateStringType
-ty : EntityStateIntType
-user\_id : EntityStateIntType

| Property  | Туре                           | Multiplicity | Nillable | Description                                                                                                    |
|-----------|--------------------------------|--------------|----------|----------------------------------------------------------------------------------------------------|
| command   | oval-def:EntityStateStringType | 01           | false    | Alternate name: COMMAND. The command property specifies the command/program name to check. Accessible via ps.                                                                                                    |
| exec_time | oval-def:EntityStateStringType | 01           | false    | Alternate name: TIME. This is the cumulative CPU time, formatted in [DD-]HH:MM:SS where DD is the number of days when execution time is 24 hours or more. This can be adjusted implicitly via the nice command or nice() system call. Accessible via ps. |
| pid       | oval-def:EntityStateIntType    | 01           | false    | Alternate name: PID. This is the process ID of the process. Accessible via ps.                                                                                                    |
| ppid      | oval-def:EntityStateIntType    | 01           | false    | Alternate name: PPID.                                                                                                    |

Comment [MS2]: Needs a reference?

The OVAL® Language UNIX Component Specification: Version 5.10.1 Revision 1
Date: 4-3-12

|                  | 1                              | T  | 1     | ,                           |
|------------------|--------------------------------|----|-------|-----------------------------|
|                  |                                |    |       | This is the process ID      |
|                  |                                |    |       | of the process's            |
|                  |                                |    |       | parent process.             |
|                  |                                |    |       | Accessible via ps -f.       |
| priority         | oval-def:EntityStateIntType    | 01 | false | Alternate name:             |
|                  |                                |    |       | RTPRIO. This is the         |
|                  |                                |    |       | scheduling priority         |
|                  |                                |    |       | with which the              |
|                  |                                |    |       | process runs. This can      |
|                  |                                |    |       | be adjusted with the        |
|                  |                                |    |       | nice command or             |
|                  |                                |    |       | nice() system call.         |
|                  |                                |    |       | Accessed via ps -o          |
|                  |                                |    |       | rtprio,* where*             |
|                  |                                |    |       | is any combination of       |
|                  |                                |    |       | pids, commands, or          |
|                  |                                |    |       | fields that could be        |
|                  |                                |    | · ·   | specified for               |
|                  |                                |    |       | clarification.              |
| ruid             | oval-def:EntityStateIntType    | 01 | false | Alternate name: RUID.       |
|                  |                                |    |       | This is the real user id    |
|                  |                                |    |       | which represents the        |
|                  |                                |    |       | user who has created        |
|                  |                                |    |       | the process. Accessed       |
|                  |                                |    |       | viaps -o ruid,*             |
|                  |                                |    |       | where * is any              |
|                  |                                |    |       | combination of pids,        |
|                  |                                |    |       | commands, or fields         |
|                  |                                |    |       | that could be specified     |
|                  |                                |    |       | for clarification.          |
| scheduling_class | oval-def:EntityStateStringType | 01 | false | Alternate name: CLS.        |
|                  |                                |    |       | A platform specific         |
|                  |                                |    |       | characteristic              |
|                  |                                |    |       | maintained by the           |
|                  |                                |    |       | scheduler: RT (real-        |
|                  |                                |    |       | time), TS (timeshare),      |
|                  |                                |    |       | FF (fifo), SYS (system),    |
|                  |                                |    |       | etc. Accessed via <b>ps</b> |
|                  |                                |    |       | -o cls,* where *            |
|                  |                                |    |       | is any combination of       |
|                  |                                |    |       | pids, commands, or          |
|                  |                                |    |       | fields that could be        |
|                  |                                |    |       | specified for               |
|                  |                                |    |       | clarification.              |
| start_time       | oval-def:EntityStateStringType | 01 | false | Alternate name:             |
|                  |                                |    |       | STARTED or START            |
|                  |                                |    |       | (abbreviated). This is      |

**Comment [MS3]:** This needs a reference to verify that this is correct.

|         | T                              | 1  |       |                            |
|---------|--------------------------------|----|-------|----------------------------|
|         |                                |    |       | the time of day the        |
|         |                                |    |       | process started,           |
|         |                                |    |       | formatted in               |
|         |                                |    |       | HH:MM:SS (or               |
|         |                                |    |       | HH:MM) if the same         |
|         |                                |    |       | day the process            |
|         |                                |    |       | started or formatted       |
|         |                                |    |       | as MMM_DD (Ex.:            |
|         |                                |    |       | Feb_5) if process          |
|         |                                |    |       | started the previous       |
|         |                                |    |       | day or further in the      |
|         |                                |    |       | past.                      |
|         |                                |    |       |                            |
|         |                                |    |       | The best way to get        |
|         |                                |    |       | this information is to     |
|         |                                |    |       | use <b>ps -o</b>           |
|         |                                |    |       | start,* for the            |
|         |                                |    |       | HH:MM:SS format.           |
| tty     | oval-def:EntityStateStringType | 01 | false | Alternate name: TTY.       |
|         |                                |    |       | This is the TTY on         |
|         |                                |    |       | which the process was      |
|         |                                |    |       | started, if applicable.    |
|         |                                |    |       | Accessible via <b>ps</b> . |
| user_id | oval-def:EntityStateIntType    | 01 | false | Alternate names: UID       |
|         |                                |    |       | (sometimes—works           |
|         |                                |    |       | under <b>ps</b> -1 but     |
|         |                                |    |       | NOT ps -f). This is        |
|         |                                |    |       | the effective user id (a   |
|         |                                |    |       | number, not a string)      |
|         |                                |    |       | which represents the       |
|         |                                |    |       | actual privileges of the   |
|         |                                |    |       | process. Best              |
|         |                                |    |       | accestable via ps -        |
|         |                                |    |       | 1.                         |

#### 2.14 unix-sc:process\_item

The process\_item construct defines the information associated with processes on file systems supported by the UNIX platform. To get this information an administrator can use the ps command<sup>71</sup> or obtain information from /proc/<pid>/psinfo, where <pid> is the process identifier of an individual process<sup>72</sup>. An alternate name and command to access (with minimum effort) is provided for convenience as it relates to ps's output.

**Comment [MS4]:** A better reference or system command will be useful here.

<sup>&</sup>lt;sup>71</sup> For more information see <a href="http://unixhelp.ed.ac.uk/CGI/man-cgi?ps">http://unixhelp.ed.ac.uk/CGI/man-cgi?ps</a>

For more information about obtaining the ps output from system calls see <a href="http://www.mitchr.me/SS/exampleCode/AUPG/solaris">http://www.mitchr.me/SS/exampleCode/AUPG/solaris</a> ps.c.html for the source code. The line sprintf(fileToOpen,

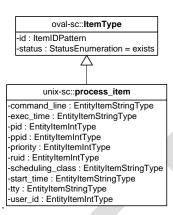

| Property  | Туре                         | Multiplicity | Nillable | Description                                                                                                    |
|-----------|------------------------------|--------------|----------|----------------------------------------------------------------------------------------------------|
| command   | oval-sc:EntityItemStringType | 01           | false    | Alternate name: COMMAND. The command element specifies the command/program name to check. Accessible via ps.                                                                                                    |
| exec_time | oval-sc:EntityItemStringType | 01           | false    | Alternate name: TIME. This is the cumulative CPU time, formatted in [DD-]HH:MM:SS where DD is the number of days when execution time is 24 hours or more. This can be adjusted implicitly via the nice command. Accessible via ps. |
| pid       | oval-sc:EntityItemIntType    | 01           | false    | Alternate name: PID. This is the process ID of the process. Accessible via ps.                                                                                                    |
| ppid      | oval-sc:EntityItemIntType    | 01           | false    | Alternate name: PPID. This is the process ID of the process's parent                                                                                                    |

<sup>&</sup>quot;/proc/%s/psinfo", dep->d\_name) is of particular interest. Please note that the psinfo part of the process information path may vary for different UNIX systems. For example, in CentOS, status is used instead of psinfo.

The OVAL® Language UNIX Component Specification: Version 5.10.1 Revision 1
Date: 4-3-12

|                  |                               |    |       | process. Accessible via ps -f.                                                                                                    |
|------------------|-------------------------------|----|-------|----------------------------------------------------------------------------------------------------|
| priority         | oval-sc: EntityItemIntType    | 01 | false | Alternate name: RTPRIO. This is the scheduling priority with which the process runs. This can be adjusted with the nice command or nice() system call. Accessed via ps -o rtprio, * where * is any combination of pids, commands, or fields that could be specified for clarification. |
| ruid             | oval-sc: EntityItemIntType    | 01 | false | Alternate name: RUID. This is the real user id which represents the user who has created the process. Accessed via ps -o ruid,* where * is any combination of pids, commands, or fields that could be specified for clarification.                                                     |
| scheduling_class | oval-sc: EntityItemStringType | 01 | false | Alternate name: CLS. A platform specific characteristic maintained by the scheduler: RT (realtime), TS (timeshare), FF (fifo), SYS (system), etc. Accessed via ps —o cls,* where * is any combination of pids, commands, or fields that could be specified for clarification.          |
| start_time       | oval-sc: EntityItemStringType | 01 | false | Alternate name:<br>STARTED or START<br>(abbreviated). This is<br>the time of day the<br>process started,                                                                                                    |

**Comment [MS5]:** This needs a reference to verify that this is correct.

The OVAL® Language UNIX Component Specification: Version 5.10.1 Revision 1
Date: 4-3-12

|         |                               |    |       | formatted in HH:MM:SS (or HH:MM) if the same day the process started or formatted as MMM_DD (Ex.: Feb_5) if process started the previous day or further in the past.  The best way to get this information is to use ps -o start,* for the HH:MM:SS format. |
|---------|-------------------------------|----|-------|----------------------------------------------------------------------------------------------------|
| tty     | oval-sc: EntityItemStringType | 01 | false | Alternate name: TTY. This is the TTY on which the process was started, if applicable. Accessible via ps.                                                                                                    |
| user_id | oval-sc: EntityItemIntType    | 01 | false | Alternate names: UID (sometimes—works under ps -1 but NOT ps -f). This is the effective user id (a number, not a string) which represents the actual privileges of the process. Best accestable via ps -1.                                                  |

## 2.15 unix-def:process58\_test

The process 58 test is used to make assertions about processes on a UNIX system, especially information given as output via the ps command<sup>73</sup>. Notice that the ps command may have different UNIX implementations depending on the flags and outputs set by the vendor 74. The process 58 test MUST reference one process58 object and zero or more process58 states.

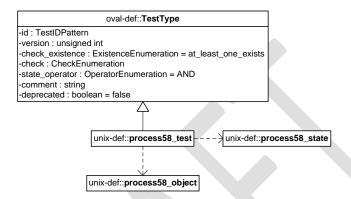

#### 2.15.1 Known Supported Platforms

- Red Hat Enterprise Linux 5
- Mac OSX 10.6
- Solaris 10

## 2.16 unix-def:process58\_object

The process58 object construct defines the set of processes, via BOTH the command\_line and pid properties, whose associated information should be collected and represented as process58 items<sup>75</sup>.

<sup>&</sup>lt;sup>73</sup> For more information see <a href="http://unixhelp.ed.ac.uk/CGI/man-cgi?ps">http://unixhelp.ed.ac.uk/CGI/man-cgi?ps</a>
<sup>74</sup> For more information see <a href="http://kb.iu.edu/data/afnv.html">http://kb.iu.edu/data/afnv.html</a>

<sup>&</sup>lt;sup>75</sup> For more information see http://unixhelp.ed.ac.uk/CGI/man-cgi?ps

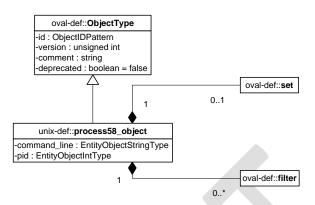

| Property     | Туре                                | Multiplicity | Nillable | Description                                                                                                    |
|--------------|-------------------------------------|--------------|----------|----------------------------------------------------------------------------------------------------|
| set          | oval-def:set                        | 0.1          | false    | Enables the expression of complex process58_objects that are the result of logically combining and filtering the process58_items that are identified by one or more process58_objects.  Please see the OVAL Language Specification for additional |
|              |                                     |              |          | information.                                                                                                    |
| command_line | oval-def:<br>EntityObjectStringType | 01           | false    | Specifies which command/program name to check.                                                                                                    |
| pid          | oval-def:<br>EntityObjectIntType    | 01           | false    | Alternate name: PID. This is the process ID of the process. Accessible via ps.                                                                                                    |
| filter       | oval-def:filter                     | 0*           | false    | Allows for the explicit inclusion or exclusion of process58_items from the set of process58_items collected by a process58_object.  Please see the OVAL Language Specification [2] for additional information.                                    |

# 2.17 unix-def: process58\_state

The  $process58\_state$  construct is used by a  $process58\_test$  to specify information about processes on UNIX platforms. To get this information an administrator can use the ps command<sup>76</sup> or

<sup>&</sup>lt;sup>76</sup> For more information see <a href="http://unixhelp.ed.ac.uk/CGI/man-cgi?ps">http://unixhelp.ed.ac.uk/CGI/man-cgi?ps</a>

obtain information from /proc/<pid>/psinfo, where <pid> is the process identifier of an individual process<sup>77</sup>. An alternate name and command to access (with minimum effort) is provided for convenience as it relates to ps's output.

**Comment [MS6]:** A better reference or system command will be useful here.

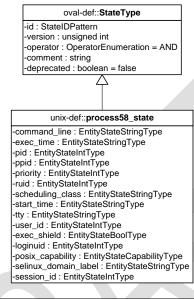

| Property  | Туре                           | Multiplicity | Nillable | Description                                                                                                    |
|-----------|--------------------------------|--------------|----------|----------------------------------------------------------------------------------------------------|
| command   | oval-def:EntityStateStringType | 01           | false    | Alternate name: COMMAND. The command element specifies the command/program name to check. Accessible via ps.                                                   |
| exec_time | oval-def:EntityStateStringType | 01           | false    | Alternate name: TIME. This is the cumulative CPU time, formatted in [DD-]HH:MM:SS where DD is the number of days when execution time is 24 hours or more. This |

<sup>&</sup>lt;sup>77</sup> For more information about obtaining the ps output from system calls see <a href="http://www.mitchr.me/SS/exampleCode/AUPG/solaris">http://www.mitchr.me/SS/exampleCode/AUPG/solaris</a> ps.c.html for the source code. The line sprintf(fileToOpen, "/proc/%s/psinfo", dep->d\_name) is of particular interest. Please note that the psinfo part of the process information path may vary for different UNIX systems. For example, in CentOS, status is used instead of psinfo.

The OVAL® Language UNIX Component Specification: Version 5.10.1 Revision 1
Date: 4-3-12

|                  |                                | ı  |       |                                                                                                    |
|------------------|--------------------------------|----|-------|----------------------------------------------------------------------------------------------------|
|                  |                                |    |       | can be adjusted implicitly via the nice command.                                                                                                    |
| pid              | oval-def:EntityStateIntType    | 01 | false | Accessible via ps.  Alternate name: PID. This is the process ID of the process. Accessible via ps.                                                                                                    |
| ppid             | oval-def:EntityStateIntType    | 01 | false | Alternate name: PPID. This is the process ID of the process's parent process. Accessible via ps -f.                                                                                                    |
| priority         | oval-def:EntityStateIntType    | 01 | false | Alternate name: RTPRIO? This is the scheduling priority with which the process runs. This can be adjusted with the nice command or nice() system call. Accessed via ps -o rtprio, * where * is any combination of pids, commands, or fields that could be specified for clarification. |
| ruid             | oval-def:EntityStateIntType    | 01 | false | Alternate name: RUID. This is the real user id which represents the user who has created the process. Accessed via ps -o ruid,* where * is any combination of pids, commands, or fields that could be specified for clarification.                                                     |
| scheduling_class | oval-def:EntityStateStringType | 01 | false | Alternate name: CLS. A platform specific characteristic maintained by the scheduler: RT (realtime), TS (timeshare), FF (fifo), SYS (system), etc. Accessed via ps                                                                                                    |

Comment [MS7]: Needs a reference?

|             | T                                    |    | ı     |                                            |
|-------------|--------------------------------------|----|-------|--------------------------------------------|
|             |                                      |    |       | -o cls,* where *                           |
|             |                                      |    |       | is any combination of pids, commands, or   |
|             |                                      |    |       | fields that could be                       |
|             |                                      |    |       | specified for                              |
|             |                                      |    |       | clarification.                             |
| ataut times | aval daf. Finkih "Chaha Chuin a Tina | 01 | false | Alternate name:                            |
| start_time  | oval-def:EntityStateStringType       | 01 | Taise | STARTED or START                           |
|             |                                      |    |       | (abbreviated). This is                     |
|             |                                      |    |       | the time of day the                        |
|             |                                      |    |       | process started,                           |
|             |                                      |    |       | formatted as                               |
|             |                                      |    |       | HH:MM:SS (or                               |
|             |                                      |    |       | HH:MM) if the same                         |
|             |                                      |    |       | day the process                            |
|             |                                      |    |       | started or formatted                       |
|             |                                      |    |       | as MMM_DD (Ex.:                            |
|             |                                      |    |       | Feb 5) if process                          |
|             |                                      |    |       | started the previous                       |
|             |                                      |    |       | day or further in the                      |
|             |                                      |    |       | past.                                      |
|             |                                      |    |       |                                            |
|             |                                      |    |       | The best way to get                        |
|             |                                      |    |       | this information is to                     |
|             |                                      |    |       | use <b>ps -o</b>                           |
|             |                                      |    |       | start,* forthe                             |
|             |                                      |    |       | HH:MM:SS format.                           |
| tty         | oval-def:EntityStateStringType       | 01 | false | Alternate name: TTY.                       |
|             |                                      |    |       | This is the TTY on                         |
|             |                                      |    |       | which the process was                      |
|             |                                      |    |       | started, if applicable.                    |
|             |                                      |    |       | Accessible via ps.                         |
| user_id     | oval-def:EntityStateIntType          | 01 | false | Alternate names: UID                       |
|             |                                      |    |       | (sometimes—works                           |
|             |                                      |    |       | under ps -1 but                            |
|             |                                      |    |       | NOT <b>ps</b> - <b>f</b> ). This is        |
|             |                                      |    |       | the effective user id (a                   |
|             |                                      |    |       | number, not a string) which represents the |
|             |                                      |    |       | actual privileges of the                   |
|             |                                      |    |       | process. Best                              |
|             |                                      |    |       | accestable via <b>ps</b> –                 |
|             |                                      |    |       | 1.                                         |
| exec_shield | oval-def:EntityStateBoolType         | 01 | false | A boolean that when                        |
|             |                                      |    |       | true would indicate                        |
|             |                                      |    |       | that ExecShield is                         |
|             |                                      |    |       | enabled for the                            |

|                          | T                                      | I  | 1     |                                                                                                    |
|--------------------------|----------------------------------------|----|-------|----------------------------------------------------------------------------------------------------|
|                          |                                        |    | _     | process.                                                                                                    |
| loginuid                 | oval-def:EntityStateIntType            | 01 | false | The loginuid shows which account a user gained access to the system with. The /proc/XXXX/loginuid shows this value. If the value is -1, cast as an unsigned int, the loginuid was unset <sup>78</sup> .                                                    |
| posix_capability         | unix-def:<br>EntityStateCapabilityType | 01 | false | An effective capability associated with the process. This can be accessed via proc/ <pid>yistatus under the value, capeff.</pid>                                                                                                    |
| selinux_domain_la<br>bel | oval-def:EntityStateStringType         | 01 | false | An selinux domain (or type) label associated with the process. This domain label corresponds to the type specified via the <b>secon</b> command or the getpidcon() system call <sup>79</sup> .                                                             |
| session_id               | oval-def:EntityStateIntType            | 01 | false | Alternate name: SID  The session ID of the process. If the values of session_id and pid match, then this process is also a session leader <sup>80</sup> .  Accessed via ps -o sid, * where * is any combination of pids, commands, or fields that could be |

<sup>78</sup> For more information see <a href="http://linux.die.net/man/3/audit\_getloginuid">http://linux.die.net/man/3/audit\_getloginuid</a>
79 For more information see <a href="http://linux.die.net/man/3/getpidcon">http://linux.die.net/man/3/getpidcon</a> for the system call, <a href="http://linux.die.net/man/1/secon">http://linux.die.net/man/1/secon</a> for the command, and <a href="http://www.centos.org/docs/5/html/Deployment\_Guide-net/man/1/secon">http://www.centos.org/docs/5/html/Deployment\_Guide-net/man/3/audit\_getloginuid</a> en-US/ch-selinux.html for more information. Note that there is NO DIFFERENCE between a domain and a type—

see <a href="http://docs.fedoraproject.org/en-US/Fedora/13/html/SELinux\_FAQ/">http://docs.fedoraproject.org/en-US/Fedora/13/html/SELinux\_FAQ/</a>
For more information see <a href="http://www.informit.com/articles/article.aspx?p=397655&seqNum=6">http://www.informit.com/articles/article.aspx?p=397655&seqNum=6</a> or http://unix.stackexchange.com/questions/18166/what-are-session-leaders-in-ps

|  |  | specified for  |
|--|--|----------------|
|  |  | clarification. |

### 2.18 unix-sc:process58\_item

The process58\_item construct defines the information associated with processes on file systems supported by the UNIX platform. To get this information an administrator can use the ps command<sup>81</sup> or obtain information from /proc/<pid>/psinfo, where <pid> is process identifier of an individual process<sup>82</sup>. An alternate name and command to access (with minimum effort) is provided for convenience as it relates to ps's output.

**Comment [MS8]:** A better reference or system command will be useful here.

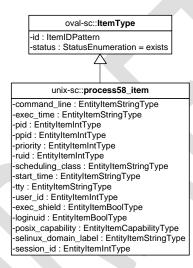

| Property  | Туре                         | Multiplicity | Nillable | Description                                                                                                  |
|-----------|------------------------------|--------------|----------|----------------------------------------------------------------------------------------------------|
| command   | oval-sc:EntityItemStringType | 01           | false    | Alternate name: COMMAND. The command element specifies the command/program name to check. Accessible via ps. |
| exec_time | oval-sc:EntityItemStringType | 01           | false    | Alternate name: TIME. This is the cumulative                                                                 |

<sup>&</sup>lt;sup>81</sup> For more information see <a href="http://unixhelp.ed.ac.uk/CGI/man-cgi?ps">http://unixhelp.ed.ac.uk/CGI/man-cgi?ps</a>

<sup>&</sup>lt;sup>82</sup> For more information about obtaining the ps output from system calls see <a href="http://www.mitchr.me/SS/exampleCode/AUPG/solaris">http://www.mitchr.me/SS/exampleCode/AUPG/solaris</a> ps.c.html for the source code. The line sprintf(fileToOpen, "/proc/%s/psinfo", dep->d\_name) is of particular interest. Please note that the psinfo part of the process information path may vary for different UNIX systems. For example, in CentOS, status is used instead of psinfo.

The OVAL® Language UNIX Component Specification: Version 5.10.1 Revision 1
Date: 4-3-12

|                  | T                             | T  | 1     |                                                                                                    |
|------------------|-------------------------------|----|-------|----------------------------------------------------------------------------------------------------|
|                  |                               |    |       | CPU time, formatted in [DD-]HH:MM:SS where DD is the number of days when execution time is 24 hours or more. This can be adjusted implicitly via the nice command. Accessible via ps.                                                                                                 |
| pid              | oval-sc:EntityItemIntType     | 01 | false | Alternate name: PID. This is the process ID of the process. Accessible via ps.                                                                                                    |
| ppid             | oval-sc:EntityItemIntType     | 01 | false | Alternate name: PPID. This is the process ID of the process's parent process. Accessible via ps -f.                                                                                                    |
| priority         | oval-sc: EntityItemIntType    | 01 | false | Alternate name: RTPRIO? This is the scheduling priority with which the process runs. This can be adjusted with the nice command or nice() system call. Accessed via ps -o rtprio,* where * is any combination of pids, commands, or fields that could be specified for clarification. |
| ruid             | oval-sc: EntityItemIntType    | 01 | false | Alternate name: RUID. This is the real user id which represents the user who has created the process. Accessed via ps -o ruid,* where * is any combination of pids, commands, or fields that could be specified for clarification.                                                    |
| scheduling_class | oval-sc: EntityItemStringType | 01 | false | Alternate name: CLS. A platform specific                                                                                                    |

Comment [MS9]: Needs a reference?

|            | Т                             | I  |       |                                                                                                    |
|------------|-------------------------------|----|-------|----------------------------------------------------------------------------------------------------|
|            |                               |    |       | characteristic maintained by the scheduler: RT (real- time), TS (timeshare), FF (fifo), SYS (system), etc. Accessed via ps -o cls,* where * is any combination of pids, commands, or fields that could be specified for clarification.                                                                                                    |
| start_time | oval-sc: EntityItemStringType | 01 | false | Alternate name: STARTED or START (abbreviated). This is the time of day the process started, formatted as HH:MM:SS (or HH:MM) if the same day the process started or formatted as MMM_DD (Ex.: Feb_5) if process started the previous day or further in the past.  The best way to get this information is to use ps -o start,* for the HH:MM:SS format. |
| tty        | oval-sc: EntityItemStringType | 01 | false | Alternate name: TTY. This is the TTY on which the process was started, if applicable. Accessible via ps.                                                                                                    |
| user_id    | oval-sc: EntityItemIntType    | 01 | false | Alternate names: UID (sometimes—works under ps -1 but NOT ps -f). This is the effective user id (a number, not a string) which represents the actual privileges of the process. Best                                                                                                    |

|                          | T                                      | I  | ı     |                                                                                                    |
|--------------------------|----------------------------------------|----|-------|----------------------------------------------------------------------------------------------------|
|                          |                                        |    |       | accestable via ps -                                                                                                    |
| oves shield              | aval daf:Entitu£tataBaalTu=            | 01 | false | 1. A boolean that when                                                                                                    |
| exec_shield              | oval-def:EntityStateBoolType           | 01 | raise | true would indicate that ExecShield is enabled for the process.                                                                                                    |
| loginuid                 | oval-def:EntityStateIntType            | 01 | false | The loginuid shows which account a user gained access to the system with. The /proc/XXXX/loginuid shows this value. If the value is -1, cast as an unsigned int, the loginuid was unset <sup>83</sup> . |
| posix_capability         | unix-def:<br>EntityStateCapabilityType | 01 | false | An effective capability associated with the process. This can be accessed via proc/ <pid>proc/status under the value, capeff.</pid>                                                                     |
| selinux_domain_la<br>bel | oval-def:EntityStateStringType         | 01 | false | An selinux domain (or type) label associated with the process. This domain label corresponds to the type specified via the secon command or the getpidcon() system call <sup>84</sup> .                 |
| session_id               | oval-def:EntityStateIntType            | 01 | false | Alternate name: SID  The session ID of the process. If the values of session_id and pid match, then this process is also a session leader <sup>85</sup> .                                               |

<sup>&</sup>lt;sup>83</sup> For more information see <a href="http://linux.die.net/man/3/audit\_getloginuid">http://linux.die.net/man/3/audit\_getloginuid</a>
<sup>84</sup> For more information see <a href="http://linux.die.net/man/3/getpidcon">http://linux.die.net/man/3/getpidcon</a> for the system call,
<a href="http://linux.die.net/man/1/secon">http://linux.die.net/man/3/getpidcon</a> for the command, and <a href="http://www.centos.org/docs/5/html/Deployment\_Guide-net/man/1/secon">http://www.centos.org/docs/5/html/Deployment\_Guide-net/man/3/getpidcon</a> for the command, and <a href="http://www.centos.org/docs/5/html/Deployment\_Guide-net/man/3/getpidcon">http://www.centos.org/docs/5/html/Deployment\_Guide-net/man/3/getpidcon</a> for the system call, en-US/ch-selinux.html for more information. Note that there is NO DIFFERENCE between a domain and a type see <a href="http://docs.fedoraproject.org/en-US/Fedora/13/html/SELinux\_FAQ/">http://docs.fedoraproject.org/en-US/Fedora/13/html/SELinux\_FAQ/</a>
For more information see <a href="http://www.informit.com/articles/article.aspx?p=397655&seqNum=6">http://www.informit.com/articles/article.aspx?p=397655&seqNum=6</a> or

http://unix.stackexchange.com/questions/18166/what-are-session-leaders-in-ps

|  |  | Accessed via ps -o          |
|--|--|-----------------------------|
|  |  | <pre>sid,* where * is</pre> |
|  |  | any combination of          |
|  |  | pids, commands, or          |
|  |  | fields that could be        |
|  |  | specified for               |
|  |  | clarification.              |

## 2.19. unix-def:EntityStateCapabilityType

The  ${\tt EntityStateCapabilityType} \ \ \textbf{defines the values that describe POSIX capability} ^{86} \ \textbf{types}$ associated with a process service on UNIX systems. This list is based off the values defined in linux/include/linux/capability.h87.

| Enumeration Value   | Description                                                                                                    |  |  |
|---------------------|----------------------------------------------------------------------------------------------------|--|--|
| CAP_CHOWN           | Defined as 0 in capability.h. In a system with the [_POSIX_CHOWN_RESTRICTED] option defined, this overrides the restriction of changing file ownership and group ownership.                                                                                                    |  |  |
| CAP_DAC_OVERRIDE    | Defined as 1 in capability.h. Override all DAC access, including ACL execute access if POSIX_ACL] is defined. Excluding DAC access covered by CAP_LINUXIMMUTABLE.                                                                                                    |  |  |
| CAP_DAC_READ_SEARCH | Defined as 2 in capability.h. Overrides all DAC restrictions regarding read and search on files and directories, including ACL restrictions if POSIX_ACL] is defined. Excluding DAC access covered by CAP_LINUXIMMUTABLE.                                                                                                    |  |  |
| CAP_FOWNER          | Defined as 3 in capability.h. Overrides all restrictions about allowed operations on files, where file owner ID must be equal to the user ID, except where CAP_FSETID is applicable. It doesn't override MAC and DAC restrictions.                                                                                                    |  |  |
| CAP_FSETID          | Defined as 4 in capability.h. Overrides the following restrictions that the effective user ID shall match the file owner ID when setting the S_ISUID and S_ISGID bits on that file; that the effective group ID (or one of the supplementary group IDs) shall match the file owner ID when setting the S_ISGID bit on that file; that the S_ISUID and S_ISGID bits are cleared on successful return from chown(2) (not implemented). |  |  |
| CAP_KILL            | Defined as 5 in capability.h. Overrides the restriction that the real or effective user ID of a process sending a signal must match the real or effective user ID of the process receiving the signal.                                                                                                    |  |  |
| CAP_SETGID          | Defined as 6 in capability.h. Allows setgid(2) manipulation,                                                                                                    |  |  |

 $<sup>^{86}</sup>$  For more information see  $\underline{\text{http://www.kernel.org/pub/linux/libs/security/linux-privs/kernel-2.2/capfaq-0.2.txt}$  For more information see

 $\underline{http://www.cs.fsu.edu/^baker/devices/lxr/http/source/linux/include/linux/capability.h}$ 

|                                                                       | T                                                                                             |
|-----------------------------------------------------------------------|-----------------------------------------------------------------------------------------------|
|                                                                       | setgroups(2), and forged gids on socket credentials passing.                                  |
| CAP_SETUID                                                            | Defined as 7 in capability.h. Allows set*uid(2) manipulation                                  |
| 1                                                                     | (including fsuid) and forged pids on socket credentials passing.                              |
|                                                                       | Defined as 8 in capability.h. Linux-specific capabilities: Transfer any                       |
| CAP_SETPCAP                                                           | capability in your permitted set to any pid, remove any capability in                         |
|                                                                       | your permitted set from any pid.                                                              |
| CAP_LINUX_IMMUTABLE                                                   | Defined as 9 in capability.h. Allow modification of S_IMMUTABLE and S_APPEND file attributes. |
| CAP_NET_BIND_SERVICE                                                  | Defined as 10 in capability.h. Allows binding to TCP/UDP sockets                              |
| CAP_INET_BIND_SERVICE                                                 | below 1024 and binding to ATM VCIs below 32                                                   |
| CAP_NET_BROADCAST                                                     | Defined as 11 in capability.h. Allow broadcasting and listening to                            |
| CAF_IVET_BROADCAST                                                    | multicast.                                                                                    |
|                                                                       | Defined as 12 in capability.h. Allows certain administrative rights,                          |
| CAP_NET_ADMIN                                                         | including interface configuration, administration of IP firewall,                             |
| 6/11 <u>_</u> .12.1 <u>_</u> /18.11.11                                | masquerading and accouting, and setting dubug option on sockets.                              |
|                                                                       | The full list can be found in linux/include/linux/capability.h <sup>88</sup> .                |
| CAP NET RAW                                                           | Defined as 13 in capability.h. Allows the use of RAW and PACKET                               |
|                                                                       | sockets.                                                                                      |
|                                                                       | Defined as 14 in capability.h. Allows the locking of shared memory                            |
| CAP_IPC_LOCK                                                          | segments and mlock and mlockall (which doesn't really have                                    |
|                                                                       | anything to do with IPC).                                                                     |
| CAP_IPC_OWNER                                                         | Defined as 15 in capability.h. Overrides IPC ownership checks.                                |
| CAP_SYS_MODULE                                                        | Defined as 16 in capability.h. Insert and remove kernel modules –                             |
|                                                                       | modify kernel without limit, and modify cap_bset.                                             |
| CAP SYS RAWIO                                                         | Defined as 17 in capability.h. Allow ioperm/iopl access and the                               |
|                                                                       | sending of USB messages to any device via /proc/bus/usb.                                      |
| CAP_SYS_CHROOT Defined as 18 in capability.h. Allows use of chroot(). |                                                                                               |
| CAP_SYS_PTRACE                                                        | Defined as 19 in capability.h. Allow ptrace() of any process.                                 |
| CAP_SYS_PACCT                                                         | Defined as 20 in capability.h. Allow configuration of process                                 |
|                                                                       | accounting.  Defined as 21 in capability.h. Allows for many rights, including                 |
|                                                                       | configuration of the secure attention key, administration of the                              |
| CAP_SYS_ADMIN                                                         | random device, examination and configuration of disk quotas,                                  |
| CAF_313_ADIVIIIV                                                      | among others. The full list can be found in                                                   |
|                                                                       | linux/include/linux/capability.h <sup>89</sup> .                                              |
| CAP_SYS_BOOT                                                          | Defined as 22 in capability.h. Allow use of reboot().                                         |
| c.o_550.                                                              | Defined as 23 in capability.h. Allows raising priority and setting                            |
|                                                                       | priority on other (different UID) processes, the use of FIFO and                              |
| CAP_SYS_NICE                                                          | round-robin (realtime) scheduling on own processes and setting the                            |
|                                                                       | scheduling algorithm used by another process, and setting the                                 |
|                                                                       | affinity on other processes.                                                                  |
|                                                                       |                                                                                               |

<sup>&</sup>lt;sup>88</sup> For more information see

 $\underline{\text{http://www.cs.fsu.edu/}^baker/devices/lxr/http/source/linux/include/linux/capability.h}}$ 

 $<sup>\</sup>frac{\text{http://www.cs.fsu.edu/}^baker/devices/lxr/http/source/linux/include/linux/capability.h}{89} \ For more information see$ 

| CAP_SYS_RESOURCE          | Defined as 24 in capability.h. Overrides certain limitations, such as resource limits, quota limits, reserved space on ext2 filesystems, among other tasks which are listed in linux/include/linux/capability.h <sup>90</sup> .                                                                                                    |  |  |
|---------------------------|----------------------------------------------------------------------------------------------------|--|--|
| CAP_SYS_TIME              | Defined as 25 in capability.h. Allow manipulation of system clock, irix_stime on mips and setting the real-time clock.                                                                                                    |  |  |
| CAP_SYS_TTY_CONFIG        | Defined as 26 in capability.h. Allow configuration of tty devices and vhangup() of tty.                                                                                                    |  |  |
| CAP_MKNOD                 | Defined as 27 in capability.h. Allow the privileged aspects of mknod().                                                                                                    |  |  |
| CAP_LEASE                 | Defined as 28 in capability.h. Allow taking of leases on files.                                                                                                    |  |  |
| CAP_AUDIT_WRITE           | Defined as 29 in capability.h.                                                                                                    |  |  |
| CAP_AUDIT_CONTROL         | Defined as 30 in capability.h.                                                                                                    |  |  |
| CAP_SETFCAP               | Defined as 31 in capability.h. NOT supported on all UNIX OSes as many versions of capability.h stop at 30.                                                                                                    |  |  |
| CAP_MAC_OVERRIDE          | Defined as 32 in capability.h. Override MAC access. The base kernel enforces no MAC policy. An LSM may enforce a MAC policy, and if it does and it chooses to implement capability based overrides of that policy, this is the capability it should use to do so. NOT supported on all UNIX OSes as many versions of capability.h stop at 30.  |  |  |
| CAP_MAC_ADMIN             | Defined as 33 in capability.h. Allow MAC configuration or state changes. The base kernel requires no MAC configuration. An LSM may enforce a MAC policy, and if it does and it chooses to implement capabilitybased checks on modifications to that policy or the data required to maintain it, this is the capability it should use to do so. |  |  |
| <empty string=""></empty> | This value indicates that no value has been specified and is permitted here to allow for an empty entity which is associated with error and not collected conditions.                                                                                                    |  |  |

# 2.20. unix-sc:EntityItemCapabilityType

The  ${\tt EntityItemCapabilityType}$  defines the enumeration of values that describe POSIX capability<sup>91</sup> types associated with a process service on UNIX systems. This list is based off the values defined in linux/include/linux/capability.h92.

| Enumeration Value | Description                                                                                                    |  |  |  |
|-------------------|----------------------------------------------------------------------------------------------------|--|--|--|
| CAP_CHOWN         | Defined as 0 in capability.h. In a system with the [_POSIX_CHOWN_RESTRICTED] option defined, this overrides the restriction of changing file ownership and group ownership. |  |  |  |

<sup>&</sup>lt;sup>90</sup> For more information see

 $\underline{http://www.cs.fsu.edu/^baker/devices/lxr/http/source/linux/include/linux/capability.h}$ 

http://www.cs.fsu.edu/~baker/devices/lxr/http/source/linux/include/linux/capability.h

1 For more information see http://www.kernel.org/pub/linux/libs/security/linux-privs/kernel-2.2/capfaq-0.2.txt

<sup>&</sup>lt;sup>92</sup> For more information see

| CAP_DAC_OVERRIDE                                                                                                    | Defined as 1 in capability.h. Override all DAC access, including ACL execute access if POSIX_ACL] is defined. Excluding DAC access covered by CAP_LINUXIMMUTABLE.                                                                                                    |  |  |
|----------------------------------------------------------------------------------------------------|----------------------------------------------------------------------------------------------------|--|--|
| CAP_DAC_READ_SEARCH  Defined as 2 in capability.h. Overrides all DAC restrictions regarded and search on files and directories, including ACL restrictions regarded and search on files and directories, including ACL restrictions regarded and search on files and directories and directories |                                                                                                    |  |  |
| CAP_FOWNER                                                                                                    | Defined as 3 in capability.h. Overrides all restrictions about allowed operations on files, where file owner ID must be equal to the user ID, except where CAP_FSETID is applicable. It doesn't override MAC and DAC restrictions.                                                                                                    |  |  |
| CAP_FSETID                                                                                                    | Defined as 4 in capability.h. Overrides the following restrictions that the effective user ID shall match the file owner ID when setting the S_ISUID and S_ISGID bits on that file; that the effective group ID (or one of the supplementary group IDs) shall match the file owner ID when setting the S_ISGID bit on that file; that the S_ISUID and S_ISGID bits are cleared on successful return from chown(2) (not implemented). |  |  |
| CAP_KILL  Defined as 5 in capability.h. Overrides the restriction that effective user ID of a process sending a signal must match effective user ID of the process receiving the signal.                                                                                                    |                                                                                                    |  |  |
| <b>CAP_SETGID</b> Defined as 6 in capability.h. Allows setgid(2) manipulation, setgroups(2), and forged gids on socket credentials passing.                                                                                                    |                                                                                                    |  |  |
| CAP_SETUID                                                                                                    | Defined as 7 in capability.h. Allows set*uid(2) manipulation (including fsuid) and forged pids on socket credentials passing.                                                                                                    |  |  |
| CAP_SETPCAP  Defined as 8 in capability.h. Linux-specific capabilities: Trans capability in your permitted set to any pid, remove any capa your permitted set from any pid.                                                                                                    |                                                                                                    |  |  |
| CAP_LINUX_IMMUTABLE                                                                                                    | Defined as 9 in capability.h. Allow modification of S_IMMUTABLE and S_APPEND file attributes.                                                                                                    |  |  |
| CAP_NET_BIND_SERVICE                                                                                                    | Defined as 10 in capability.h. Allows binding to TCP/UDP sockets below 1024 and binding to ATM VCIs below 32                                                                                                    |  |  |
| CAP_NET_BROADCAST                                                                                                    | Defined as 11 in capability.h. Allow broadcasting and listening to multicast.                                                                                                    |  |  |
| CAP_NET_ADMIN                                                                                                    | Defined as 12 in capability.h. Allows certain administrative rights, including interface configuration, administration of IP firewall, masquerading and accouting, and setting dubug option on sockets. The full list can be found in linux/include/linux/capability.h <sup>93</sup> .                                                                                                    |  |  |
| CAP_NET_RAW                                                                                                    | Defined as 13 in capability.h. Allows the use of RAW and PACKET sockets.                                                                                                    |  |  |
| Defined as 14 in capability.h. Allows the locking of shared m segments and mlock and mlockall (which doesn't really have anything to do with IPC).                                                                                                    |                                                                                                    |  |  |

<sup>&</sup>lt;sup>93</sup> For more information see

 $\underline{\text{http://www.cs.fsu.edu/}^baker/devices/lxr/http/source/linux/include/linux/capability.h}}$ 

| CAP_SYS_MODULE  Defined as 16 in capability.h. Insert and remove kernel modules — modify kernel without limit, and modify cap_bset.  Defined as 17 in capability.h. Allow ioperm/lopl access and the sending of USB messages to any device via /proc/bus/usb.  CAP_SYS_CHROOT  Defined as 18 in capability.h. Allow use of chroot().  Defined as 19 in capability.h. Allow ptrace() of any process.  Defined as 20 in capability.h. Allow configuration of process accounting.  Defined as 21 in capability.h. Allows for many rights, including configuration of the secure attention key, administration of the random device, examination and configuration of disk quotas, among others. The full list can be found in linux/include/linux/capability.h. Allow use of reboot().  Defined as 22 in capability.h. Allow use of reboot().  Defined as 23 in capability.h. Allows raising priority and setting priority on other (different UID) processes, the use of FIFO and round-robin (realtime) scheduling on own processes and setting the scheduling algorithm used by another process, and setting cpu affinity on other processes.  Defined as 24 in capability.h. Overrides certain limitations, such as resource limits, quota limits, reserved space on ext2 filesystems, among other tasks which are listed in linux/include/linux/capability.h.  CAP_SYS_TIME  CAP_SYS_TIME  Defined as 25 in capability.h. Allow manipulation of system clock, irk, stime on mips and setting the real-time clock.  Defined as 25 in capability.h. Allow configuration of tty devices and whangup() of tty.  Defined as 27 in capability.h. Allow the privileged aspects of mknod().  CAP_LEASE  Defined as 27 in capability.h. Allow the privileged aspects of mknod().  Defined as 28 in capability.h. NOT supported on all UNIX OSes as many versions of capability.h. Override MAC access. The base kernel enforces no MAC policy. An LSM may enforce a MAC policy, and if it does and it chooses to implement capability h stop at 30.                                                                     |                                                                         |                                                                         |
|----------------------------------------------------------------------------------------------------|-------------------------------------------------------------------------|-------------------------------------------------------------------------|
| modify kernel without limit, and modify cap_bset.  Defined as 17 in capability.h. Allow ioperm/iopl access and the sending of USB messages to any device via /proc/bus/usb.  Defined as 18 in capability.h. Allow use of chroot().  CAP_SYS_PTRACE  Defined as 19 in capability.h. Allow prace() of any process.  Defined as 20 in capability.h. Allow configuration of process accounting.  Defined as 21 in capability.h. Allow for many rights, including configuration of the secure attention key, administration of the random device, examination and configuration of disk quotas, among others. The full list can be found in linux/include/linux/capability.h. Allows raising priority and setting priority on other (different UID) processes, the use of FIFO and round-robin (realtime) scheduling on own processes and setting the scheduling algorithm used by another process, and setting cpu affinity on other processes.  Defined as 24 in capability.h. Overrides certain limitations, such as resource limits, quota limits, reserved space on ext2 filesystems, among other tasks which are listed in linux/include/linux/capability.h. Allow manipulation of system clock, irix_stime on mips and setting the real-time clock.  Defined as 25 in capability.h. Allow manipulation of system clock, irix_stime on mips and setting the real-time clock.  Defined as 26 in capability.h. Allow configuration of tty devices and whangup() of tty.  Defined as 27 in capability.h. Allow taking of leases on files.  CAP_MKNOD  Defined as 27 in capability.h. Allow taking of leases on files.  CAP_LEASE  Defined as 28 in capability.h. Allow taking of leases on files.  CAP_LEASE  Defined as 28 in capability.h. NOT supported on all UNIX OSes as many versions of capability.h. Override MAC access. The base kernel enforces no MAC policy. An LSM may enforce a MAC policy, and if it does and it chooses to implement capability his top at 30.  Defined as 31 in capability it should use to do so. NOT supported on all UNIX OSes as many versions of capability.h. stop at 30. | CAP_IPC_OWNER                                                           | Defined as 15 in capability.h. Overrides IPC ownership checks.          |
| Defined as 17 in capability.h. Allow ioperm/jopl access and the sending of USB messages to any device via /proc/bus/usb.  CAP_SYS_CHROOT Defined as 18 in capability.h. Allow use of chroot().  CAP_SYS_PTRACE Defined as 20 in capability.h. Allow configuration of process accounting. Defined as 21 in capability.h. Allow for many rights, including configuration of the secure attention key, administration of the random device, examination and configuration of disk quotas, among others. The full list can be found in linux/include/linux/capability.h. Allow use of reboot().  CAP_SYS_BOOT Defined as 22 in capability.h. Allow use of reboot(). Defined as 23 in capability.h. Allow use of reboot(). Defined as 23 in capability.h. Allow use of FIFO and round-robin (realtime) scheduling on own processes and setting the scheduling algorithm used by another processe, and setting cpu affinity on other processes.  Defined as 24 in capability.h. Overrides certain limitations, such as resource limits, quota limits, reserved space on ext2 filesystems, among other tasks which are listed in linux/include/linux/capability.h. Allow manipulation of system clock, irix_stime on mips and setting the real-time clock.  CAP_SYS_TIME Defined as 25 in capability.h. Allow manipulation of system clock, irix_stime on mips and setting the real-time clock.  Defined as 26 in capability.h. Allow configuration of tty devices and vhangup() of tty.  Defined as 27 in capability.h. Allow the privileged aspects of mknod().  CAP_LEASE Defined as 28 in capability.h. Allow taking of leases on files.  CAP_AUDIT_WRITE Defined as 29 in capability.h. NOT supported on all UNIX OSes as many versions of capability.h. Override MAC access. The base kernel enforces no MAC policy. An LSM may enforce a MAC policy, and if it does and it chooses to implement capability his stop at 30.                                                                                                    | CAP SYS MODULE                                                          | 1 ' '                                                                   |
| sending of USB messages to any device via /proc/bus/usb.  CAP_SYS_CHROOT  Defined as 19 in capability.h. Allow use of chroot().  CAP_SYS_PTRACE  Defined as 20 in capability.h. Allow for many rights, including configuration of the secure attention key, administration of the random device, examination and configuration of disk quotas, among others. The full list can be found in linux/include/linux/capability.h. Allow use of reboot().  CAP_SYS_BOOT  Defined as 22 in capability.h. Allow use of reboot().  Defined as 22 in capability.h. Allow use of reboot().  Defined as 22 in capability.h. Allow use of reboot().  Defined as 23 in capability.h. Allow not processes, the use of FIFO and round-robin (realtime) scheduling on own processes and setting the scheduling algorithm used by another processes, and setting cpu affinity on other processes.  Defined as 24 in capability.h. Overrides certain limitations, such as resource limits, quota limits, reserved space on ext2 filesystems, among other tasks which are listed in linux/include/linux/capability.h. Allow manipulation of system clock, irix_stime on mips and setting the real-time clock.  CAP_SYS_TIME  CAP_SYS_TIME  Defined as 25 in capability.h. Allow manipulation of ty devices and vhangup() of tty.  Defined as 27 in capability.h. Allow configuration of tty devices and vhangup() of tty.  Defined as 28 in capability.h. Allow the privileged aspects of mknod().  CAP_LEASE  Defined as 29 in capability.h. Allow taking of leases on files.  CAP_AUDIT_WRITE  Defined as 29 in capability.h. NOT supported on all UNIX OSes as many versions of capability.h. Override MAC access. The base kernel enforces no MAC policy. An LSM may enforce a MAC policy, and if it does and it chooses to implement capability hstop at 30.  Defined as 31 in capability it should use to do so. NOT supported on all UNIX OSes as many versions of capability.h. stop of a 30.                                                                                                    |                                                                         |                                                                         |
| CAP_SYS_CHROOT  Defined as 19 in capability.h. Allows use of chroot().  CAP_SYS_PTRACE  Defined as 20 in capability.h. Allow ptrace() of any process.  Defined as 21 in capability.h. Allow configuration of process accounting.  Defined as 21 in capability.h. Allows for many rights, including configuration of the secure attention key, administration of the random device, examination and configuration of disk quotas, among others. The full list can be found in linux/include/linux/capability.h. Allow use of reboot().  Defined as 22 in capability.h. Allow sraising priority and setting priority on other (different UID) processes, the use of FIFO and round-robin (realtime) scheduling on own processes and setting the scheduling algorithm used by another process, and setting cpu affinity on other processes.  Defined as 24 in capability.h. Overrides certain limitations, such as resource limits, quota limits, reserved space on ext2 filesystems, among other tasks which are listed in linux/include/linux/capability.h. Allow manipulation of system clock, irix_stime on mips and setting the real-time clock.  CAP_SYS_TIME  CAP_SYS_TIME  Defined as 25 in capability.h. Allow manipulation of ty devices and vhangup() of tty.  Defined as 26 in capability.h. Allow configuration of tty devices and vhangup() of tty.  Defined as 27 in capability.h. Allow the privileged aspects of mknod().  CAP_LEASE  Defined as 28 in capability.h. Allow the privileged aspects of mknod().  Defined as 39 in capability.h. Doweride MAC access. The base kernel enforces no MAC policy. An LSM may enforce a MAC policy, and if it does and it chooses to implement capability based overrides of that policy, this is the capability.h stop at 30.                                                                                                    | CAP SYS RAWIO                                                           | 1 ' ' ' ' ' ' ' ' ' ' ' ' ' ' ' ' ' ' '                                 |
| CAP_SYS_PACCT  Defined as 19 in capability.h. Allow ptrace() of any process.  Defined as 20 in capability.h. Allow configuration of process accounting.  Defined as 21 in capability.h. Allows for many rights, including configuration of the secure attention key, administration of the random device, examination and configuration of disk quotas, among others. The full list can be found in linux/include/linux/capability.h. Allow use of reboot().  Defined as 22 in capability.h. Allows raising priority and setting priority on other (different UID) processes, the use of FIFO and round-robin (realtime) scheduling on own processes and setting the scheduling algorithm used by another process, and setting cpu affinity on other processes.  Defined as 24 in capability.h. Overrides certain limitations, such as resource limits, quota limits, reserved space on ext2 filesystems, among other tasks which are listed in linux/include/linux/capability.h. Allow manipulation of system clock, irix, stime on mips and setting the real-time clock.  CAP_SYS_TIME  CAP_SYS_TIME  CAP_SYS_TIME  Defined as 25 in capability.h. Allow configuration of tty devices and vhangup() of tty.  Defined as 27 in capability.h. Allow the privileged aspects of mknod().  CAP_LEASE  Defined as 28 in capability.h. Allow taking of leases on files.  CAP_AUDIT_WRITE  Defined as 29 in capability.h.  Defined as 30 in capability.h.  Defined as 31 in capability.h.  Defined as 32 in capability.h. NOT supported on all UNIX OSes as many versions of capability.h stop at 30.  Defined as 31 in capability.h stop at 30.  Defined as 32 in capability.h stop at 30.                                                                                                    |                                                                         |                                                                         |
| Defined as 20 in capability.h. Allows configuration of process accounting.  Defined as 21 in capability.h. Allows for many rights, including configuration of the secure attention key, administration of the random device, examination and configuration of disk quotas, among others. The full list can be found in linux/include/linux/capability.h. Allow use of reboot().  Defined as 22 in capability.h. Allows raising priority and setting priority on other (different UID) processes, the use of FIFO and round-robin (realtime) scheduling on own processes and setting the scheduling algorithm used by another process, and setting cpu affinity on other processes.  Defined as 24 in capability.h. Overrides certain limitations, such as resource limits, quota limits, reserved space on ext2 filesystems, among other tasks which are listed in linux/include/linux/capability.h. Allow manipulation of system clock, irix_stime on mips and setting the real-time clock.  CAP_SYS_TIME  CAP_SYS_TIME  Defined as 25 in capability.h. Allow configuration of try devices and vhangup() of tty.  Defined as 26 in capability.h. Allow the privileged aspects of mknod().  CAP_LEASE  Defined as 28 in capability.h. Allow the privileged aspects of mknod().  CAP_AUDIT_WRITE  Defined as 29 in capability.h. NOT supported on all UNIX OSes as many versions of capability.h. Override MAC access. The base kernel enforces no MAC policy. An LSM may enforce a MAC policy, and if it does and it chooses to implement capability based overrides of that policy, this is the capability it should use to do so. NOT supported on all UNIX OSes as many versions of capability.h stop at 30.                                                                                                    | CAP_SYS_CHROOT                                                          |                                                                         |
| Defined as 21 in capability.h. Allows for many rights, including configuration of the secure attention key, administration of the random device, examination and configuration of disk quotas, among others. The full list can be found in linux/include/linux/capability.h. Allow use of reboot().  CAP_SYS_BOOT  Defined as 22 in capability.h. Allow use of reboot().  Defined as 23 in capability.h. Allow use of reboot().  Defined as 23 in capability.h. Allows raising priority and setting priority on other (different UID) processes, the use of FIFO and round-robin (realtime) scheduling on own processes and setting the scheduling algorithm used by another process, and setting cpu affinity on other processes.  Defined as 24 in capability.h. Overrides certain limitations, such as resource limits, quota limits, reserved space on ext2 filesystems, among other tasks which are listed in linux/include/linux/capability.h. Allow manipulation of system clock, irix_stime on mips and setting the real-time clock.  CAP_SYS_TIME  CAP_SYS_TIME  Defined as 25 in capability.h. Allow configuration of tty devices and vhangup() of tty.  CAP_MKNOD  Defined as 26 in capability.h. Allow the privileged aspects of mknod().  CAP_LEASE  Defined as 28 in capability.h.  Defined as 29 in capability.h.  Defined as 30 in capability.h.  Defined as 31 in capability.h.  Defined as 31 in capability.h.  Defined as 32 in capability.h. NOT supported on all UNIX OSes as many versions of capability, and solution all UNIX OSes as many versions of capability based overrides of that policy, this is the capability to should use to do so. NOT supported on all UNIX OSes as many versions of capability.h. stop at 30.                                                                                                    | CAP_SYS_PTRACE                                                          |                                                                         |
| Defined as 21 in capability.h. Allows for many rights, including configuration of the secure attention key, administration of the random device, examination and configuration of disk quotas, among others. The full list can be found in linux/include/linux/capability.h. Allow use of reboot().  CAP_SYS_BOOT  Defined as 22 in capability.h. Allow use of reboot().  Defined as 23 in capability.h. Allow use of reboot().  Defined as 23 in capability.h. Allow use of FIFO and round-robin (realtime) scheduling on own processes and setting the scheduling algorithm used by another process, and setting cpu affinity on other processes.  Defined as 24 in capability.h. Overrides certain limitations, such as resource limits, quota limits, reserved space on ext2 filesystems, among other tasks which are listed in linux/include/linux/capability.h. Allow manipulation of system clock, irix_stime on mips and setting the real-time clock.  CAP_SYS_TIME  CAP_SYS_TIME  Defined as 25 in capability.h. Allow configuration of tty devices and vhangup() of tty.  Defined as 27 in capability.h. Allow the privileged aspects of mknod().  CAP_MKNOD  Defined as 27 in capability.h. Allow taking of leases on files.  CAP_AUDIT_WRITE  Defined as 29 in capability.h.  Defined as 31 in capability.h.  Defined as 31 in capability.h.  Defined as 31 in capability.h.  Defined as 32 in capability.h. Override MAC access. The base kernel enforces no MAC policy. An LSM may enforce a MAC policy, and if it does and it chooses to implement capability based overrides of that policy, this is the capability it should use to do so. NOT supported on all UNIX OSes as many versions of capability.h stop at 30.                                                                                                    | CAP SYS PACCT                                                           |                                                                         |
| configuration of the secure attention key, administration of the random device, examination and configuration of disk quotas, among others. The full list can be found in linux/include/linux/capability.h. 4 <sup>34</sup> .  CAP_SYS_BOOT  Defined as 22 in capability.h. Allow use of reboot().  Defined as 23 in capability.h. Allow use of reboot().  Defined as 23 in capability.h. Allows raising priority and setting priority on other (different UID) processes, the use of FIFO and round-robin (realtime) scheduling on own processes and setting the scheduling algorithm used by another processes, and setting cpu affinity on other processes.  Defined as 24 in capability.h. Overrides certain limitations, such as resource limits, quota limits, reserved space on ext2 filesystems, among other tasks which are listed in linux/include/linux/capability.h. Allow manipulation of system clock, irix_stime on mips and setting the real-time clock.  CAP_SYS_TIME  CAP_SYS_TIME  CAP_SYS_TITY_CONFIG  Defined as 25 in capability.h. Allow configuration of tty devices and vhangup() of tty.  Defined as 26 in capability.h. Allow the privileged aspects of mknod().  CAP_MKNOD  Defined as 27 in capability.h. Allow taking of leases on files.  CAP_AUDIT_WRITE  Defined as 28 in capability.h.  Defined as 30 in capability.h.  Defined as 31 in capability.h.  OPERING AS 31 in capability.h.  Defined as 32 in capability.h. NOT supported on all UNIX OSes as many versions of capability.h. Override MAC access. The base kernel enforces no MAC policy. An LSM may enforce a MAC policy, and if it does and it chooses to implement capability based overrides of that policy, this is the capability is should use to do so. NOT supported on all UNIX OSes as many versions of capability.h. stop at 30.                                                                                                    |                                                                         | Ü                                                                       |
| random device, examination and configuration of disk quotas, among others. The full list can be found in linux/include/linux/capability.h <sup>94</sup> .  Defined as 22 in capability.h. Allow use of reboot().  Defined as 23 in capability.h. Allows raising priority and setting priority on other (different UID) processes, the use of FIFO and round-robin (realtime) scheduling on own processes and setting the scheduling algorithm used by another process, and setting cpu affinity on other processes.  Defined as 24 in capability.h. Overrides certain limitations, such as resource limits, quota limits, reserved space on ext2 filesystems, among other tasks which are listed in linux/include/linux/capability.h <sup>95</sup> .  CAP_SYS_TIME  CAP_SYS_TIME  Defined as 25 in capability.h. Allow manipulation of system clock, irix_stime on mips and setting the real-time clock.  Defined as 26 in capability.h. Allow configuration of tty devices and vhangup() of tty.  Defined as 27 in capability.h. Allow the privileged aspects of mknod().  CAP_LEASE  Defined as 28 in capability.h. Allow taking of leases on files.  CAP_AUDIT_WRITE  Defined as 30 in capability.h.  Defined as 31 in capability.h.  Defined as 32 in capability.h. NOT supported on all UNIX OSes as many versions of capability.h. Override MAC access. The base kernel enforces no MAC policy. An LSM may enforce a MAC policy, and if it does and it chooses to implement capability based overrides of that policy, this is the capability is should use to do so. NOT supported on all UNIX OSes as many versions of capability.h stop at 30.                                                                                                    |                                                                         | , , ,                                                                   |
| among others. The full list can be found in linux/include/linux/capability.h. 94.  CAP_SYS_BOOT  Defined as 22 in capability.h. Allow use of reboot().  Defined as 23 in capability.h. Allows raising priority and setting priority on other (different UID) processes, the use of FIFO and round-robin (realtime) scheduling on own processes and setting the scheduling algorithm used by another process, and setting cpu affinity on other processes.  Defined as 24 in capability.h. Overrides certain limitations, such as resource limits, quota limits, reserved space on ext2 filesystems, among other tasks which are listed in linux/include/linux/capability.h. Allow manipulation of system clock, irix_stime on mips and setting the real-time clock.  CAP_SYS_TIME  CAP_SYS_TIME  Defined as 25 in capability.h. Allow configuration of tty devices and vhangup() of tty.  CAP_MKNOD  Defined as 27 in capability.h. Allow the privileged aspects of mknod().  CAP_LEASE  Defined as 28 in capability.h. Allow taking of leases on files.  CAP_AUDIT_WRITE  Defined as 29 in capability.h.  Defined as 30 in capability.h.  Defined as 31 in capability.h.  Defined as 32 in capability.h. NOT supported on all UNIX OSes as many versions of capability.h stop at 30.  Defined as 31 in capability.h. Override MAC access. The base kernel enforces no MAC policy. An LSM may enforce a MAC policy, and if it does and it chooses to implement capability based overrides of that policy, this is the capability is should use to do so. NOT supported on all UNIX OSes as many versions of capability.h stop at 30.                                                                                                    |                                                                         |                                                                         |
| Inux/include/linux/capability.h. 4                                                                                                    | CAP_SYS_ADMIN                                                           |                                                                         |
| Defined as 22 in capability.h. Allow use of reboot().  Defined as 23 in capability.h. Allows raising priority and setting priority on other (different UID) processes, the use of FIFO and round-robin (realtime) scheduling on own processes and setting the scheduling algorithm used by another process, and setting cpu affinity on other processes.  Defined as 24 in capability.h. Overrides certain limitations, such as resource limits, quota limits, reserved space on ext2 filesystems, among other tasks which are listed in linux/include/linux/capability.h <sup>25</sup> .  CAP_SYS_TIME  CAP_SYS_TIME  CAP_SYS_TITY_CONFIG  Defined as 25 in capability.h. Allow manipulation of system clock, irix_stime on mips and setting the real-time clock.  Defined as 26 in capability.h. Allow configuration of tty devices and vhangup() of tty.  Defined as 27 in capability.h. Allow the privileged aspects of mknod().  CAP_LEASE  Defined as 28 in capability.h. Allow taking of leases on files.  CAP_AUDIT_WRITE  Defined as 29 in capability.h.  Defined as 31 in capability.h.  Defined as 31 in capability.h.  Defined as 31 in capability.h. NOT supported on all UNIX OSes as many versions of capability. h. Stop at 30.  Defined as 32 in capability.h. Noverride MAC access. The base kernel enforces no MAC policy. An LSM may enforce a MAC policy, and if it does and it chooses to implement capability based overrides of that policy, this is the capability it should use to do so. NOT supported on all UNIX OSes as many versions of capability.h. stop at 30.                                                                                                    |                                                                         |                                                                         |
| Defined as 23 in capability.h. Allows raising priority and setting priority on other (different UID) processes, the use of FIFO and round-robin (realtime) scheduling on own processes and setting the scheduling algorithm used by another process, and setting cpu affinity on other processes.  Defined as 24 in capability.h. Overrides certain limitations, such as resource limits, quota limits, reserved space on ext2 filesystems, among other tasks which are listed in linux/include/linux/capability.h. Allow manipulation of system clock, irix_stime on mips and setting the real-time clock.  CAP_SYS_TIME  CAP_SYS_TTY_CONFIG  Defined as 26 in capability.h. Allow configuration of tty devices and vhangup() of tty.  Defined as 27 in capability.h. Allow the privileged aspects of mknod().  CAP_LEASE  Defined as 28 in capability.h. Allow taking of leases on files.  CAP_AUDIT_WRITE  Defined as 29 in capability.h.  Defined as 30 in capability.h.  Defined as 31 in capability.h. NOT supported on all UNIX OSes as many versions of capability.h Saved overrides of that policy, this is the capability it should use to do so. NOT supported on all UNIX OSes as many versions of capability.h stop at 30.                                                                                                    | CAR CVC ROOT                                                            |                                                                         |
| priority on other (different UID) processes, the use of FIFO and round-robin (realtime) scheduling on own processes and setting the scheduling algorithm used by another process, and setting cpu affinity on other processes.  Defined as 24 in capability.h. Overrides certain limitations, such as resource limits, quota limits, reserved space on ext2 filesystems, among other tasks which are listed in linux/include/linux/capability.h. Allow manipulation of system clock, irix_stime on mips and setting the real-time clock.  CAP_SYS_TIME  CAP_SYS_TTY_CONFIG  Defined as 26 in capability.h. Allow configuration of tty devices and vhangup() of tty.  Defined as 27 in capability.h. Allow the privileged aspects of mknod().  CAP_LEASE  Defined as 28 in capability.h. Allow taking of leases on files.  CAP_AUDIT_WRITE  Defined as 29 in capability.h.  Defined as 30 in capability.h.  Defined as 31 in capability.h. NOT supported on all UNIX OSes as many versions of capability.h Stop at 30.  Defined as 32 in capability.h Override MAC access. The base kernel enforces no MAC policy. An LSM may enforce a MAC policy, and if it does and it chooses to implement capability based overrides of that policy, this is the capability it should use to do so. NOT supported on all UNIX OSes as many versions of capability.h stop at 30.                                                                                                    | CAP_STS_BUUT                                                            |                                                                         |
| round-robin (realtime) scheduling on own processes and setting the scheduling algorithm used by another process, and setting cpu affinity on other processes.  Defined as 24 in capability.h. Overrides certain limitations, such as resource limits, quota limits, reserved space on ext2 filesystems, among other tasks which are listed in linux/include/linux/capability.h. Allow manipulation of system clock, irix_stime on mips and setting the real-time clock.  CAP_SYS_TTY_CONFIG  CAP_MKNOD  CAP_LEASE  CAP_MUDIT_WRITE  CAP_AUDIT_WRITE  CAP_AUDIT_CONTROL  CAP_SETFCAP  Defined as 28 in capability.h.  Defined as 30 in capability.h.  Defined as 31 in capability.h.  Defined as 31 in capability.h. NOT supported on all UNIX OSes as many versions of capability.h. allow are not all unit ones and it chooses to implement capability based overrides of that policy, this is the capability it should use to do so. NOT supported on all UNIX OSes as many versions of capability.h. stop at 30.                                                                                                    |                                                                         |                                                                         |
| scheduling algorithm used by another process, and setting cpu affinity on other processes.  Defined as 24 in capability.h. Overrides certain limitations, such as resource limits, quota limits, reserved space on ext2 filesystems, among other tasks which are listed in linux/include/linux/capability.h.95.  CAP_SYS_TIME  CAP_SYS_TIME  Defined as 25 in capability.h. Allow manipulation of system clock, irix_stime on mips and setting the real-time clock.  Defined as 26 in capability.h. Allow configuration of tty devices and vhangup() of tty.  Defined as 27 in capability.h. Allow the privileged aspects of mknod().  CAP_LEASE  Defined as 28 in capability.h. Allow taking of leases on files.  CAP_AUDIT_WRITE  Defined as 29 in capability.h.  Defined as 30 in capability.h.  CAP_AUDIT_CONTROL  Defined as 31 in capability.h. NOT supported on all UNIX OSes as many versions of capability.h stop at 30.  Defined as 32 in capability.h. Override MAC access. The base kernel enforces no MAC policy. An LSM may enforce a MAC policy, and if it does and it chooses to implement capability based overrides of that policy, this is the capability it should use to do so. NOT supported on all UNIX OSes as many versions of capability.h stop at 30.                                                                                                    | CAD SVS NICE                                                            |                                                                         |
| affinity on other processes.  Defined as 24 in capability.h. Overrides certain limitations, such as resource limits, quota limits, reserved space on ext2 filesystems, among other tasks which are listed in linux/include/linux/capability.h.95.  CAP_SYS_TIME  Defined as 25 in capability.h. Allow manipulation of system clock, irix_stime on mips and setting the real-time clock.  Defined as 26 in capability.h. Allow configuration of tty devices and vhangup() of tty.  Defined as 27 in capability.h. Allow the privileged aspects of mknod().  CAP_MKNOD  Defined as 28 in capability.h. Allow taking of leases on files.  Defined as 29 in capability.h.  Defined as 30 in capability.h.  Defined as 31 in capability.h. NOT supported on all UNIX OSes as many versions of capability.h. Override MAC access. The base kernel enforces no MAC policy. An LSM may enforce a MAC policy, and if it does and it chooses to implement capability based overrides of that policy, this is the capability it should use to do so. NOT supported on all UNIX OSes as many versions of capability.h. stop at 30.                                                                                                    | CAP_STS_NICE                                                            |                                                                         |
| Defined as 24 in capability.h. Overrides certain limitations, such as resource limits, quota limits, reserved space on ext2 filesystems, among other tasks which are listed in linux/include/linux/capability.h. **S*.  CAP_SYS_TIME  CAP_SYS_TIME  Defined as 25 in capability.h. Allow manipulation of system clock, irix_stime on mips and setting the real-time clock.  Defined as 26 in capability.h. Allow configuration of tty devices and vhangup() of tty.  Defined as 27 in capability.h. Allow the privileged aspects of mknod().  CAP_LEASE  Defined as 28 in capability.h. Allow taking of leases on files.  Defined as 29 in capability.h.  CAP_AUDIT_WRITE  Defined as 30 in capability.h.  CAP_AUDIT_CONTROL  Defined as 31 in capability.h.  Defined as 31 in capability.h. NOT supported on all UNIX OSes as many versions of capability.h stop at 30.  Defined as 32 in capability.h. Override MAC access. The base kernel enforces no MAC policy. An LSM may enforce a MAC policy, and if it does and it chooses to implement capability based overrides of that policy, this is the capability it should use to do so. NOT supported on all UNIX OSes as many versions of capability.h stop at 30.                                                                                                    |                                                                         |                                                                         |
| resource limits, quota limits, reserved space on ext2 filesystems, among other tasks which are listed in linux/include/linux/capability.h allow manipulation of system clock, irix_stime on mips and setting the real-time clock.  CAP_SYS_TTY_CONFIG  CAP_MKNOD  CAP_MKNOD  CAP_LEASE  CAP_AUDIT_WRITE  CAP_AUDIT_CONTROL  CAP_SETFCAP  CAP_SETFCAP  CAP_MAC_OVERRIDE  resource limits, quota limits, reserved space on ext2 filesystems, among other tasks which are listed in linux/include/linux/capability.h. Allow manipulation of system clock, irix_stime on mips and setting the real-time clock.  Defined as 26 in capability.h. Allow configuration of tty devices and vhangup() of tty.  Defined as 27 in capability.h. Allow the privileged aspects of mknod().  Defined as 28 in capability.h. Allow taking of leases on files.  Defined as 30 in capability.h.  Defined as 30 in capability.h.  Defined as 31 in capability.h.  Defined as 31 in capability.h. NOT supported on all UNIX OSes as many versions of capability.h. Override MAC access. The base kernel enforces no MAC policy. An LSM may enforce a MAC policy, and if it does and it chooses to implement capability based overrides of that policy, this is the capability it should use to do so. NOT supported on all UNIX OSes as many versions of capability.h stop at 30.                                                                                                    |                                                                         |                                                                         |
| among other tasks which are listed in linux/include/linux/capability.h.955.  CAP_SYS_TIME  Defined as 25 in capability.h. Allow manipulation of system clock, irix_stime on mips and setting the real-time clock.  Defined as 26 in capability.h. Allow configuration of tty devices and vhangup() of tty.  Defined as 27 in capability.h. Allow the privileged aspects of mknod().  CAP_LEASE  Defined as 28 in capability.h. Allow taking of leases on files.  CAP_AUDIT_WRITE  Defined as 29 in capability.h.  CAP_AUDIT_CONTROL  Defined as 30 in capability.h.  Defined as 31 in capability.h. NOT supported on all UNIX OSes as many versions of capability.h stop at 30.  Defined as 32 in capability.h. Override MAC access. The base kernel enforces no MAC policy. An LSM may enforce a MAC policy, and if it does and it chooses to implement capability based overrides of that policy, this is the capability it should use to do so. NOT supported on all UNIX OSes as many versions of capability.h stop at 30.                                                                                                    |                                                                         |                                                                         |
| Ilinux/include/linux/capability.h. and patients                                                                                                    | CAP_SYS_RESOURCE                                                        |                                                                         |
| Defined as 25 in capability.h. Allow manipulation of system clock, irix_stime on mips and setting the real-time clock.  Defined as 26 in capability.h. Allow configuration of tty devices and vhangup() of tty.  Defined as 27 in capability.h. Allow the privileged aspects of mknod().  CAP_LEASE Defined as 28 in capability.h. Allow taking of leases on files.  Defined as 29 in capability.h.  CAP_AUDIT_WRITE Defined as 30 in capability.h.  CAP_AUDIT_CONTROL Defined as 31 in capability.h.  Defined as 31 in capability.h stop at 30.  Defined as 32 in capability.h. Override MAC access. The base kernel enforces no MAC policy. An LSM may enforce a MAC policy, and if it does and it chooses to implement capability based overrides of that policy, this is the capability it should use to do so. NOT supported on all UNIX OSes as many versions of capability.h stop at 30.                                                                                                    |                                                                         |                                                                         |
| irix_stime on mips and setting the real-time clock.  Defined as 26 in capability.h. Allow configuration of tty devices and vhangup() of tty.  Defined as 27 in capability.h. Allow the privileged aspects of mknod().  CAP_LEASE Defined as 28 in capability.h. Allow taking of leases on files.  CAP_AUDIT_WRITE Defined as 29 in capability.h.  CAP_AUDIT_CONTROL Defined as 30 in capability.h.  CAP_SETFCAP Defined as 31 in capability.h. NOT supported on all UNIX OSes as many versions of capability.h. Override MAC access. The base kernel enforces no MAC policy. An LSM may enforce a MAC policy, and if it does and it chooses to implement capability based overrides of that policy, this is the capability it should use to do so. NOT supported on all UNIX OSes as many versions of capability.h stop at 30.                                                                                                    |                                                                         |                                                                         |
| Defined as 26 in capability.h. Allow configuration of tty devices and vhangup() of tty.  Defined as 27 in capability.h. Allow the privileged aspects of mknod().  CAP_LEASE Defined as 28 in capability.h. Allow taking of leases on files.  CAP_AUDIT_WRITE Defined as 29 in capability.h.  Defined as 30 in capability.h.  CAP_SETFCAP Defined as 31 in capability.h. NOT supported on all UNIX OSes as many versions of capability.h stop at 30.  Defined as 32 in capability.h. Override MAC access. The base kernel enforces no MAC policy. An LSM may enforce a MAC policy, and if it does and it chooses to implement capability based overrides of that policy, this is the capability it should use to do so. NOT supported on all UNIX OSes as many versions of capability.h stop at 30.                                                                                                    | CAP_SYS_TIME                                                            |                                                                         |
| CAP_MKNOD  CAP_LEASE  CAP_AUDIT_WRITE  CAP_AUDIT_CONTROL  CAP_SETFCAP  CAP_SETFCAP  CAP_MAC_OVERRIDE  Vhangup() of tty.  Defined as 27 in capability.h. Allow the privileged aspects of mknod().  Defined as 28 in capability.h. Allow taking of leases on files.  Defined as 29 in capability.h.  Defined as 30 in capability.h.  Defined as 31 in capability.h. NOT supported on all UNIX OSes as many versions of capability.h stop at 30.  Defined as 32 in capability.h. Override MAC access. The base kernel enforces no MAC policy. An LSM may enforce a MAC policy, and if it does and it chooses to implement capability based overrides of that policy, this is the capability it should use to do so. NOT supported on all UNIX OSes as many versions of capability.h stop at 30.                                                                                                    |                                                                         |                                                                         |
| Defined as 27 in capability.h. Allow the privileged aspects of mknod().  Defined as 28 in capability.h. Allow taking of leases on files.  Defined as 29 in capability.h.  Defined as 30 in capability.h.  Defined as 31 in capability.h. NOT supported on all UNIX OSes as many versions of capability.h stop at 30.  Defined as 32 in capability.h. Override MAC access. The base kernel enforces no MAC policy. An LSM may enforce a MAC policy, and if it does and it chooses to implement capability based overrides of that policy, this is the capability it should use to do so. NOT supported on all UNIX OSes as many versions of capability.h stop at 30.                                                                                                    | CAP_SYS_TTY_CONFIG                                                      | , ,                                                                     |
| mknod().  CAP_LEASE  Defined as 28 in capability.h. Allow taking of leases on files.  Defined as 29 in capability.h.  CAP_AUDIT_WRITE  Defined as 30 in capability.h.  Defined as 31 in capability.h. NOT supported on all UNIX OSes as many versions of capability.h stop at 30.  Defined as 32 in capability.h. Override MAC access. The base kernel enforces no MAC policy. An LSM may enforce a MAC policy, and if it does and it chooses to implement capability based overrides of that policy, this is the capability it should use to do so. NOT supported on all UNIX OSes as many versions of capability.h stop at 30.                                                                                                    |                                                                         |                                                                         |
| CAP_LEASE  Defined as 28 in capability.h. Allow taking of leases on files.  CAP_AUDIT_WRITE  Defined as 29 in capability.h.  Defined as 30 in capability.h.  Defined as 31 in capability.h. NOT supported on all UNIX OSes as many versions of capability.h stop at 30.  Defined as 32 in capability.h. Override MAC access. The base kernel enforces no MAC policy. An LSM may enforce a MAC policy, and if it does and it chooses to implement capability based overrides of that policy, this is the capability it should use to do so. NOT supported on all UNIX OSes as many versions of capability.h stop at 30.                                                                                                    | CAP_MKNOD                                                               |                                                                         |
| CAP_AUDIT_CONTROL  Defined as 30 in capability.h.  Defined as 31 in capability.h. NOT supported on all UNIX OSes as many versions of capability.h stop at 30.  Defined as 32 in capability.h. Override MAC access. The base kernel enforces no MAC policy. An LSM may enforce a MAC policy, and if it does and it chooses to implement capability based overrides of that policy, this is the capability it should use to do so. NOT supported on all UNIX OSes as many versions of capability.h stop at 30.                                                                                                    | CAP_LEASE                                                               |                                                                         |
| Defined as 31 in capability.h. NOT supported on all UNIX OSes as many versions of capability.h stop at 30.  Defined as 32 in capability.h. Override MAC access. The base kernel enforces no MAC policy. An LSM may enforce a MAC policy, and if it does and it chooses to implement capability based overrides of that policy, this is the capability it should use to do so. NOT supported on all UNIX OSes as many versions of capability.h stop at 30.                                                                                                    | CAP_AUDIT_WRITE                                                         | Defined as 29 in capability.h.                                          |
| many versions of capability.h stop at 30.  Defined as 32 in capability.h. Override MAC access. The base kernel enforces no MAC policy. An LSM may enforce a MAC policy, and if it does and it chooses to implement capability based overrides of that policy, this is the capability it should use to do so. NOT supported on all UNIX OSes as many versions of capability.h stop at 30.                                                                                                    | CAP_AUDIT_CONTROL                                                       | Defined as 30 in capability.h.                                          |
| many versions of capability.h stop at 30.  Defined as 32 in capability.h. Override MAC access. The base kernel enforces no MAC policy. An LSM may enforce a MAC policy, and if it does and it chooses to implement capability based overrides of that policy, this is the capability it should use to do so. NOT supported on all UNIX OSes as many versions of capability.h stop at 30.                                                                                                    | CAD SETECAD                                                             | Defined as 31 in capability.h. NOT supported on all UNIX OSes as        |
| enforces no MAC policy. An LSM may enforce a MAC policy, and if it does and it chooses to implement capability based overrides of that policy, this is the capability it should use to do so. NOT supported on all UNIX OSes as many versions of capability.h stop at 30.                                                                                                    | CAP_SETFCAP                                                             |                                                                         |
| does and it chooses to implement capability based overrides of that policy, this is the capability it should use to do so. NOT supported on all UNIX OSes as many versions of capability.h stop at 30.                                                                                                    |                                                                         | Defined as 32 in capability.h. Override MAC access. The base kernel     |
| policy, this is the capability it should use to do so. NOT supported on all UNIX OSes as many versions of capability.h stop at 30.                                                                                                    |                                                                         | enforces no MAC policy. An LSM may enforce a MAC policy, and if it      |
| all UNIX OSes as many versions of capability.h stop at 30.                                                                                                    | CAP_MAC_OVERRIDE                                                        | does and it chooses to implement capability based overrides of that     |
|                                                                                                    |                                                                         | policy, this is the capability it should use to do so. NOT supported on |
| CAP_MAC_ADMIN Defined as 33 in capability.h. Allow MAC configuration or state                                                                                                    |                                                                         |                                                                         |
|                                                                                                    | CAP_MAC_ADMIN Defined as 33 in capability.h. Allow MAC configuration or |                                                                         |

<sup>&</sup>lt;sup>94</sup> For more information see

 $\underline{\text{http://www.cs.fsu.edu/}^baker/devices/lxr/http/source/linux/include/linux/capability.h}}$ 

 $<sup>\</sup>frac{\text{http://www.cs.fsu.edu/}^baker/devices/lxr/http/source/linux/include/linux/capability.h}{95} For more information see}$ 

|                           | changes. The base kernel requires no MAC configuration. An LSM          |
|---------------------------|-------------------------------------------------------------------------|
|                           | may enforce a MAC policy, and if it does and it chooses to implement    |
|                           | capabilitybased checks on modifications to that policy or the data      |
|                           | required to maintain it, this is the capability it should use to do so. |
|                           | This value indicates that no value has been specified and is            |
| <empty string=""></empty> | permitted here to allow for an empty entity which is associated with    |
|                           | error and not collected conditions.                                     |

#### 2.21 unix-def:inetd\_test

The inetd\_test is used to make assertions about different Internet services associated with a UNIX system, especially information in /etc/inet/inetd.conf or /etc/inetd.conf. The inetd test MUST reference one inetd object and zero or more inetd states.

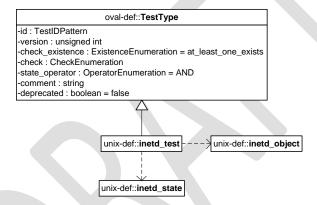

### 2.21.1 Known Supported Platforms

Some of the latest UNIX platforms are bundled with the xinetd command instead of the inetd command. In this case, the xinetd\_test SHOULD be used instead.

### 2.22 unix-def:inetd\_object

The  $inetd\_object$  construct defines the set of Internet services whose associated information should be collected and represented as  $inetd\_items^{97}$ .

<sup>&</sup>lt;sup>96</sup> For more information see <a href="http://cims.nyu.edu/cgi-systems/man.cgi?section=4&topic=inetd.conf">http://cims.nyu.edu/cgi-systems/man.cgi?section=4&topic=inetd.conf</a>

Por more information see <a href="http://cims.nyu.edu/cgi-systems/man.cgi?section=4&topic=inetd.conf">http://cims.nyu.edu/cgi-systems/man.cgi?section=4&topic=inetd.conf</a>

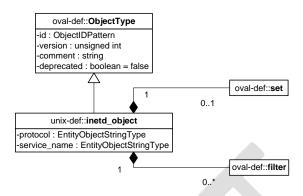

| Property     | Туре                                | Multiplicity | Nillable | Description                                                                                                    |
|--------------|-------------------------------------|--------------|----------|----------------------------------------------------------------------------------------------------|
| set          | oval-def:set                        | 01           | false    | Enables the expression of complex inetd_objects that are the result of logically combining and filtering the inetd_items that are identified by one or more inetd_objects.  Please see the OVAL Language Specification for additional information.                                                                                                    |
| protocol     | oval-def:<br>EntityObjectStringType | 01           | false    | A recognized protocol listed in the file /etc/inet/protocols, as well as others supported under IPv6. Some of these values in /etc/inet/protocols include tcp and udp <sup>98</sup> . Because tcp6, tcp6only, udp6, and udp6only are NOT official protocols, they will NOT be listed in the /etc/inet/protocols file <sup>99</sup> ; however, they will still be recognized as inetd protocol types. The inetd program uses an AF_INET6 type socket endpoint, which supports BOTH IPv4 and IPv6 client requests. |
| service_name | oval-def:<br>EntityObjectStringType | 01           | false    | The name of a valid service listed in the services file. For RPC services, the value of the service-name field                                                                                                    |

<sup>&</sup>lt;sup>98</sup> For more information see <a href="http://cims.nyu.edu/cgi-systems/man.cgi?section=1M&topic=inetd">http://cims.nyu.edu/cgi-systems/man.cgi?section=1M&topic=inetd</a>
<sup>99</sup> For more information see <a href="http://cims.nyu.edu/cgi-systems/man.cgi?section=4&topic=inetd.conf">http://cims.nyu.edu/cgi-systems/man.cgi?section=4&topic=inetd.conf</a>

|        |                 |    |       | consists of the RPC service name or program number, followed by a '/' (slash) and either a version number or a range of version numbers (for example, rstatd/2-4).                                  |
|--------|-----------------|----|-------|----------------------------------------------------------------------------------------------------|
| filter | oval-def:filter | 0* | false | Allows for the explicit inclusion or exclusion of inetd_items from the set of inetd_items collected by an inetd_object.  Please see the OVAL Language Specification [2] for additional information. |

## 2.23 unix-def:inetd\_state

The inetd\_state construct is used by an inetd\_test to specify indormation about Internet services on UNIX platforms. This information is located in /etc/inet/inetd.conf or /etc/inetd.conf<sup>100</sup>.

| oval-def:: <b>StateType</b>               |   |  |  |  |
|-------------------------------------------|---|--|--|--|
| -id : StateIDPattern                      | ٦ |  |  |  |
| -version : unsigned int                   |   |  |  |  |
| -operator : OperatorEnumeration = AND     | 1 |  |  |  |
| -comment : string                         |   |  |  |  |
| -deprecated : boolean = false             | ╛ |  |  |  |
| $\Delta$                                  |   |  |  |  |
|                                           |   |  |  |  |
| unix-def::inetd_state                     |   |  |  |  |
| -protocol : EntityStateStringType         |   |  |  |  |
| -service_name : EntityStateStringType     |   |  |  |  |
| -server_program : EntityStateStringType   |   |  |  |  |
| -server_arguments : EntityStateStringType |   |  |  |  |
| -endpoint_type : EntityStateEndpointType  | , |  |  |  |
| -exec_as_user : EntityStateStringType     |   |  |  |  |
| -wait_status : EntityStateWaitStatusType  |   |  |  |  |

| Property | Туре                           | Multiplicity | Nillable | Description                                                                                                    |
|----------|--------------------------------|--------------|----------|----------------------------------------------------------------------------------------------------|
| protocol | oval-def:EntityStateStringType | 01           | false    | A recognized protocol listed in the file /etc/inet/proto cols, as well as others supported under IPv6. Some of these values in /etc/inet/proto |

 $<sup>^{100} \,</sup> For \, more \, information \, see \, \underline{http://cims.nyu.edu/cgi-systems/man.cgi?section=4\&topic=inetd.conf}$ 

|                |                                |    |       | cols include tcp and udp <sup>101</sup> . Because tcp6, tcp6only, udp6, and udp6only are NOT official protocols, they will NOT be listed in the /etc/inet/proto cols file <sup>102</sup> ; however, they will still be recognized as inetd protocol types. The inetd program uses an AF_INET6 type socket endpoint, which supports BOTH IPv4 and IPv6 client requests. |
|----------------|--------------------------------|----|-------|----------------------------------------------------------------------------------------------------|
| service_name   | oval-def:EntityStateStringType | 01 | false | The name of a valid                                                                                                    |
|                |                                |    |       | service listed in the<br>services file. For RPC<br>services, the value of                                                                                                    |
|                |                                |    |       | the service-name field<br>consists of the RPC<br>service name or                                                                                                    |
|                |                                |    |       | program number,                                                                                                    |
|                |                                |    |       | followed by a '/'<br>(slash) and either a                                                                                                    |
|                |                                |    |       | version number or a                                                                                                    |
|                |                                |    |       | range of version                                                                                                    |
|                |                                |    |       | numbers (for example,                                                                                                    |
|                |                                |    |       | rstatd/2-4).                                                                                                    |
| server_program | oval-def:EntityStateStringType | 01 | false | Either the pathname                                                                                                    |
|                |                                |    |       | of a server program to                                                                                                    |
|                |                                |    |       | be invoked by inetd to                                                                                                    |
|                |                                |    |       | perform the requested service, or                                                                                                    |
|                |                                |    |       | the value internal if                                                                                                    |
|                |                                |    |       | inetd itself provides                                                                                                    |
|                |                                |    |       | the service <sup>103</sup> .                                                                                                    |

<sup>101</sup> For more information see http://cims.nyu.edu/cgi-systems/man.cgi?section=1M&topic=inetd
102 For more information see http://cims.nyu.edu/cgi-systems/man.cgi?section=4&topic=inetd.conf
103 For more information see http://cims.nyu.edu/cgi-systems/man.cgi?section=4&topic=inetd.conf

| server_arguments | oval-def:EntityStateStringType         | 01 | false | The arguments passed to the server program starting with argv[0] <sup>104</sup> .                                                                                                    |
|------------------|----------------------------------------|----|-------|----------------------------------------------------------------------------------------------------|
| endpoint_type    | unix-def:<br>EntityStateEndpointType   | 01 | false | The type of socket established by the service for communications <sup>105</sup> .                                                                                                    |
| exec_as_user     | oval-def:EntityStateStringType         | 01 | false | The user name, and optional group name, that the server will run as when it starts up <sup>106</sup> .                                                                                                    |
| wait_status      | unix-def:<br>EntityStateWaitStatusType | 01 | false | This property takes on the values wait and nowait. It specifies whether the server that is invoked by inetd will take over the listening socket associated with the service, and whether once launched, inetd will wait for that server to exit, if ever, before it resumes listening for new service requests 107. |

## 2.24 unix-sc:inetd\_item

The inetd item construct defines the information associated with Internet services on file systems supported by the UNIX platform. This information is located in /etc/inet/inetd.conf or /etc/inetd.conf<sup>108</sup>.

For more information see <a href="http://cims.nyu.edu/cgi-systems/man.cgi?section=4&topic=inetd.conf">http://cims.nyu.edu/cgi-systems/man.cgi?section=4&topic=inetd.conf</a>
For more information see <a href="http://cims.nyu.edu/cgi-systems/man.cgi?section=4&topic=inetd.conf">http://cims.nyu.edu/cgi-systems/man.cgi?section=4&topic=inetd.conf</a>

For more information see <a href="http://cims.nyu.edu/cgi-systems/man.cgi?section=4&topic=inetd.conf">http://cims.nyu.edu/cgi-systems/man.cgi?section=4&topic=inetd.conf</a>
For more information see <a href="http://cims.nyu.edu/cgi-systems/man.cgi?section=4&topic=inetd.conf">http://cims.nyu.edu/cgi-systems/man.cgi?section=4&topic=inetd.conf</a>

For more information see <a href="http://cims.nyu.edu/cgi-systems/man.cgi?section=4&topic=inetd.conf">http://cims.nyu.edu/cgi-systems/man.cgi?section=4&topic=inetd.conf</a>

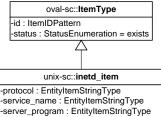

-protocol: EntityItemStringType
-service\_name: EntityItemStringType
-server\_program: EntityItemStringType
-server\_arguments: EntityItemStringType
-endpoint\_type: EntityItemEndpointType
-exec\_as\_user: EntityItemStringType
-wait\_status: EntityItemWaitStatusType

| Property     | Туре                         | Multiplicity | Nillable | Description                                                                                                    |
|--------------|------------------------------|--------------|----------|----------------------------------------------------------------------------------------------------|
| protocol     | oval-sc:EntityItemStringType | 01           | false    | A recognized protocol listed in the file /etc/inet/protocols, as well as others supported under IPv6. Some of these values in /etc/inet/proto                                                                |
|              |                              |              |          | cols include tcp<br>and udp <sup>109</sup> . Because<br>tcp6, tcp6only,<br>udp6, and<br>udp6only are NOT<br>official protocols, they<br>will NOT be listed in<br>the                                         |
|              |                              |              |          | /etc/inet/proto cols file <sup>110</sup> ; however, they will still be recognized as inetd protocol types. The inetd program uses an AF_INET6 type socket endpoint, which supports BOTH IPv4 and IPv6 client |
|              |                              |              |          | requests.                                                                                                    |
| service_name | oval-sc:EntityItemStringType | 01           | false    | The name of a valid service listed in the services file. For RPC                                                                                                    |

 $<sup>^{109} \</sup> For \ more \ information \ see \ \underline{http://cims.nyu.edu/cgi-systems/man.cgi?section=1M\&topic=inetd}$ 

For more information see <a href="http://cims.nyu.edu/cgi-systems/man.cgi?section=4&topic=inetd.conf">http://cims.nyu.edu/cgi-systems/man.cgi?section=4&topic=inetd.conf</a>

|                  | _                                    |    |       | ,                                                                                                    |
|------------------|--------------------------------------|----|-------|----------------------------------------------------------------------------------------------------|
|                  |                                      |    |       | services, the value of the service-name field consists of the RPC service name or program number, followed by a '/' (slash) and either a version number or a range of version numbers (for example, rstatd/2-4).                |
| server_program   | oval-sc:EntityItemStringType         | 01 | false | Either the pathname                                                                                                    |
|                  |                                      |    |       | of a server program to<br>be invoked by inetd to<br>perform the requested<br>service, or the value<br>internal if inetd itself<br>provides the<br>service <sup>111</sup> .                                                      |
| server_arguments | oval-sc:EntityItemStringType         | 01 | false | The arguments passed to the server program starting with argv[0] <sup>112</sup> .                                                                                                    |
| endpoint_type    | unix-sc:<br>EntityItemEndpointType   | 01 | false | The type of socket established by the service for communications <sup>113</sup> .                                                                                                    |
| exec_as_user     | oval-sc:EntityItemStringType         | 01 | false | The user name, and optional group name, that the server will run as when it starts up <sup>114</sup> .                                                                                                    |
| wait_status      | unix-sc:<br>EntityItemWaitStatusType | 01 | false | This property takes on the values "wait" and "nowait." It specifies whether the server that is invoked by inetd will take over the listening socket associated with the service, and whether once launched, inetd will wait for |

<sup>111</sup> For more information see http://cims.nyu.edu/cgi-systems/man.cgi?section=4&topic=inetd.conf 112 For more information see http://cims.nyu.edu/cgi-systems/man.cgi?section=4&topic=inetd.conf 113 For more information see http://cims.nyu.edu/cgi-systems/man.cgi?section=4&topic=inetd.conf 113 For more information see http://cims.nyu.edu/cgi-systems/man.cgi?section=4&topic=inetd.conf 113 For more information see http://cims.nyu.edu/cgi-systems/man.cgi?section=4&topic=inetd.conf 113 For more information see http://cims.nyu.edu/cgi-systems/man.cgi?section=4&topic=inetd.conf 113 For more information see http://cims.nyu.edu/cgi-systems/man.cgi?section=4&topic=inetd.conf 113 For more information see

For more information see <a href="http://cims.nyu.edu/cgi-systems/man.cgi?section=4&topic=inetd.conf">http://cims.nyu.edu/cgi-systems/man.cgi?section=4&topic=inetd.conf</a>

|  |  | that server to exit, if ever, before it |
|--|--|-----------------------------------------|
|  |  | resumes listening for                   |
|  |  | new service                             |
|  |  | requests <sup>115</sup> .               |

## 2.25 unix-def:EntityStateEndpointType

The EntityStateEndpointType defines the values that describe different socket types associated with an Internet service UNIX systems<sup>116</sup>.

| Enumeration Value         | Description                                                                                               |  |  |
|---------------------------|----------------------------------------------------------------------------------------------------|--|--|
| stream                    | The stream value is used to describe a stream socket.                                                     |  |  |
| dgram                     | The dgram value is used to describe a datagram socket.                                                    |  |  |
| raw                       | The raw value is used to describe a raw socket.                                                           |  |  |
| seqpacket                 | The seqpacket value is used to describe a sequenced packet socket                                         |  |  |
| tli                       | The tli value is used to describe all TLI endpoints.                                                      |  |  |
| <empty string=""></empty> | The empty string value is permitted here to allow for empty elements associated with variable references. |  |  |

# 2.26 unix-sc:EntityItemEndpointType

The EntityItemEndpointType defines the values that describe different socket types associated with an Internet service UNIX systems<sup>117</sup>.

| Enumeration Value         | Description                                                                                               |  |  |
|---------------------------|----------------------------------------------------------------------------------------------------|--|--|
| stream                    | The stream value is used to describe a stream socket.                                                     |  |  |
| dgram                     | The dgram value is used to describe a datagram socket.                                                    |  |  |
| raw                       | The raw value is used to describe a raw socket.                                                           |  |  |
| seqpacket                 | The seqpacket value is used to describe a sequenced packet socket.                                        |  |  |
| tli                       | The tli value is used to describe all TLI endpoints.                                                      |  |  |
| <empty string=""></empty> | The empty string value is permitted here to allow for empty elements associated with variable references. |  |  |

For more information see <a href="http://cims.nyu.edu/cgi-systems/man.cgi?section=4&topic=inetd.conf">http://cims.nyu.edu/cgi-systems/man.cgi?section=4&topic=inetd.conf</a>
For more information see <a href="http://cims.nyu.edu/cgi-systems/man.cgi?section=4&topic=inetd.conf">http://cims.nyu.edu/cgi-systems/man.cgi?section=4&topic=inetd.conf</a>

\*\*This is a superior of the property of the property of the propert

### 2.27 unix-def:EntityStateWaitStatusType

The EntityStateWaitStatusType defines the values that describe different wait status types associated with an Internet service UNIX systems<sup>118</sup>. These two types are 'wait', and 'nowait'. It specifies whether the server that is invoked by inetd will take over the listening socket associated with the service, and whether once launched, inetd will wait for that server to exit, if ever, before it resumes listening for new service requests.

A system administrator SHOULD set the wait-status for datagram servers to 'wait' and additionally, configure UDP services as 'wait' instead of 'nowait', as it can cause a race condition by which the inetd program selects on the sockets and the server program reads from the socket. As a result, many server programs will be forked and performance will be severely compromised<sup>119</sup>.

| Enumeration Value         | Description                                                                                                    |
|---------------------------|----------------------------------------------------------------------------------------------------|
| wait                      | The server invoked by inetd will take over the listening socket associated with the service and once launched, inetd will wait for that server to exit, if ever, before it resumes listening for new service requests.         |
| nowait                    | The server invoked by inetd will not take over the listening socket associated with the service and once launched, inetd will not wait for that server to exit, if ever, before it resumes listening for new service requests. |
| <empty string=""></empty> | The empty string value is permitted here to allow for empty elements associated with variable references.                                                                                                    |

#### 2.28 unix-sc:EntityItemWaitStatusType

The EntityItemWaitStatusType defines the values that describe different wait status types associated with an Internet service UNIX systems<sup>120</sup>. These two types are 'wait', and 'nowait'. It specifies whether the server that is invoked by inetd will take over the listening socket associated with the service, and whether once launched, inetd will wait for that server to exit, if ever, before it resumes listening for new service requests.

A system administrator SHOULD set the wait-status for datagram servers to 'wait' and additionally, configure UDP services as 'wait' instead of 'nowait', as it can cause a race condition by which the inetd program selects on the sockets and the server program reads from the socket. As a result, many server programs will be forked and performance will be severely compromised<sup>121</sup>.

 $<sup>^{118} \,</sup> For \, more \, information \, see \, \underline{http://cims.nyu.edu/cgi-systems/man.cgi?section=4\&topic=inetd.conf}$ 

For more information see <a href="http://cims.nyu.edu/cgi-systems/man.cgi?section=4&topic=inetd.conf">http://cims.nyu.edu/cgi-systems/man.cgi?section=4&topic=inetd.conf</a>

For more information see <a href="http://cims.nyu.edu/cgi-systems/man.cgi?section=4&topic=inetd.conf">http://cims.nyu.edu/cgi-systems/man.cgi?section=4&topic=inetd.conf</a>

For more information see <a href="http://cims.nyu.edu/cgi-systems/man.cgi?section=4&topic=inetd.conf">http://cims.nyu.edu/cgi-systems/man.cgi?section=4&topic=inetd.conf</a>

| Enumeration Value         | Description                                                                                                    |
|---------------------------|----------------------------------------------------------------------------------------------------|
| wait                      | The server invoked by inetd will take over the listening socket associated with the service and once launched, inetd will wait for that server to exit, if ever, before it resumes listening for new service requests.         |
| nowait                    | The server invoked by inetd will not take over the listening socket associated with the service and once launched, inetd will not wait for that server to exit, if ever, before it resumes listening for new service requests. |
| <empty string=""></empty> | The empty string value is permitted here to allow for empty elements associated with variable references.                                                                                                    |

#### 2.29 unix-def:xinetd\_test

The <code>xinetd\_test</code> is used to make assertions about different Internet services associated with more up-to-date UNIX systems than those covered in the <code>inetd\_test</code>, especially information in  $/\text{etc/xinetd.conf}^{122}$ . The <code>xinetd\_test</code> MUST reference one <code>xinetd\_object</code> and zero or more <code>xinetd\_states</code>.

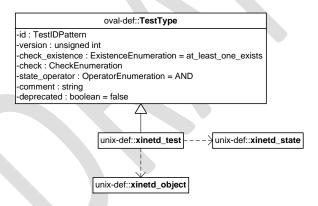

#### 2.29.1 Known Supported Platforms

- Red Hat Enterprise Linux 5
- Mac OSX 10.6
- Solaris 10

<sup>&</sup>lt;sup>122</sup> For more information see <a href="http://linux.die.net/man/5/xinetd.conf">http://linux.die.net/man/5/xinetd.conf</a>

## 2.30 unix-def:xinetd\_object

The xinetd object construct defines the set of Internet services whose associated information should be collected and represented as xinetd\_items 123.

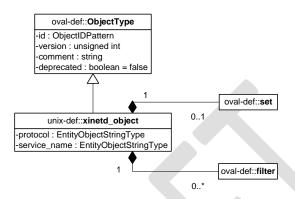

| Property     | Туре                                | Multiplicity | Nillable | Description                                                                                                    |
|--------------|-------------------------------------|--------------|----------|----------------------------------------------------------------------------------------------------|
| set          | oval-def:set                        | 01           | false    | Enables the expression of complex xinetd_objects that are the result of logically combining and filtering the xinetd_items that are identified by one or more xinetd_objects.                                                               |
|              |                                     |              |          | Please see the OVAL Language<br>Specification[2] for additional<br>information.                                                                                                    |
| protocol     | oval-def:<br>EntityObjectStringType | 01           | false    | A recognized protocol, such as one listed in the file /etc/protocols, used by the service. If this property is not defined in the xinetd.conf file, the default protocol employed by the service will be used <sup>124</sup> .              |
| service_name | oval-def:<br>EntityObjectStringType | 01           | false    | The name of a valid service listed in the services file <sup>125</sup> . For RPC services, the value of the service-name field consists of the RPC service name or program number, followed by a '/' (slash) and either a version number or |

For more information see <a href="http://linux.die.net/man/5/xinetd.conf">http://linux.die.net/man/5/xinetd.conf</a>
For more information see <a href="http://linux.die.net/man/5/xinetd.conf">http://linux.die.net/man/5/xinetd.conf</a>
For more information see <a href="http://linux.die.net/man/5/xinetd.conf">http://linux.die.net/man/5/xinetd.conf</a>

|        |                 |    |       | a range of version numbers (for example, rstatd/2-4). By default, the service id is the service name.                                                                                                  |
|--------|-----------------|----|-------|----------------------------------------------------------------------------------------------------|
| filter | oval-def:filter | 0* | false | Allows for the explicit inclusion or exclusion of xinetd_items from the set of xinetd_items collected by an xinetd_object.  Please see the OVAL Language Specification [2] for additional information. |

## 2.31 unix-def:xinetd\_state

The xinetd\_state construct is used by an xinetd\_test to specify indormation about Internet services on UNIX platforms. This information is located in  $/etc/xinetd.conf^{126}$ .

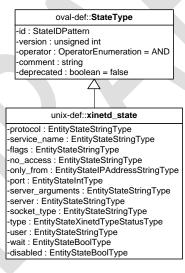

| Property | Туре                           | Multiplicity | Nillable | Description                                                                        |
|----------|--------------------------------|--------------|----------|------------------------------------------------------------------------------------|
| protocol | oval-def:EntityStateStringType | 01           | false    | A recognized protocol, such as one listed in the file /etc/protocols , used by the |

<sup>&</sup>lt;sup>126</sup> For more information see <a href="http://linux.die.net/man/5/xinetd.conf">http://linux.die.net/man/5/xinetd.conf</a>

|              | T                              |    | Ī     | T -                                                                                                    |
|--------------|--------------------------------|----|-------|----------------------------------------------------------------------------------------------------|
|              |                                |    |       | service. If this property is not defined in the <b>xinetd.conf</b> file, the default protocol employed by the service will be used 127.                                                                                                    |
| service_name | oval-def:EntityStateStringType | 01 | false | The name of a valid service listed in the services file. For RPC services, the value of the service-name field consists of the RPC service name or program number, followed by a '/' (slash) and either a version number or a range of version numbers (for example, rstatd/2-4). |
| flags        | oval-def:EntityStateStringType | 01 | false | The flags property specifies miscellaneous settings associated with the service. It can take on values such as INTERCEPT, NORETRY, IDONLY, NAMEINARGS, NODELAY, KEEPALIVE, NOLIBWRAP, SENSOR, IPv4, IPv6, LABELLED, and REUSE (deprecated) <sup>128</sup> .                       |
| no_access    | oval-def:EntityStateStringType | 01 | false | Determines the remote hosts to which the particular service is unavailable. Its value can be                                                                                                    |

For more information see <a href="http://linux.die.net/man/5/xinetd.conf">http://linux.die.net/man/5/xinetd.conf</a>
For more information about the different flags see <a href="http://linux.die.net/man/5/xinetd.conf">http://linux.die.net/man/5/xinetd.conf</a>

|                  |                                             |    |       | specified in the same way as the value of the only_from property. These two properties determine the access control enforced by xinetd. If none of the two is specified for a service, the service is available to anyone.                                                             |
|------------------|---------------------------------------------|----|-------|----------------------------------------------------------------------------------------------------|
| only_from        | oval-def:<br>EntityStateIPAddressStringType | 01 | false | Determines the remote hosts to which the particular service is available. Its value is a list of IP addresses which can be specified in any combination of a numerical address, a factorized address, a network name, a host name, and/or an ip address/netmask range <sup>129</sup> . |
| port             | oval-def:EntityStateIntType                 | 01 | false | Determines the service port. If this property is specified for a service listed in /etc/services, it SHOULD be equal to the port number listed in that file.                                                                                                    |
| server           | oval-def:EntityStateStringType              | 01 | false | Determines the program to execute for this service.                                                                                                    |
| server_arguments | oval-def:EntityStateStringType              | 01 | false | Determines the arguments passed to the server. Unlike inetd, the server name SHOULD NOT be included 130.                                                                                                    |

<sup>&</sup>lt;sup>129</sup> For more information about the specific host formatting available see <a href="http://linux.die.net/man/5/xinetd.conf">http://linux.die.net/man/5/xinetd.conf</a> For more information see <a href="http://linux.die.net/man/5/xinetd.conf">http://linux.die.net/man/5/xinetd.conf</a>

| socket_type | oval-def:EntityStateStringType                   | 01 | false | Specifies the type of socket that is used by the service <sup>131</sup> .                                                                                                    |
|-------------|--------------------------------------------------|----|-------|----------------------------------------------------------------------------------------------------|
| type        | unix-def:<br>EntityStateXinetdTypeStatusTyp<br>e | 01 | false | Specifies the type of the service. Any combination of the values RPC, INTERNAL, TCPMUX/TCPMUXPL US, or UNLISTED can be used <sup>132</sup> .                                                                                                    |
| user        | oval-def:EntityStateStringType                   | 01 | false | Determines the uid for the server process. The user property can either be numeric or a name (recommended). If a name is given the user name must exist in /etc/passwd. This attribute is ineffective if the effective user ID of xinetd is NOT super-user <sup>133</sup> . |
| wait        | oval-def:EntityStateBoolType                     | 01 | false | This property determines if the process is single or multi-threaded and whether or not xinetd accepts the connection or the server program accepts the connection <sup>134</sup> .                                                                                          |
| disabled    | oval-def:EntityStateBoolType                     | 01 | false | A property of which when set to <i>true</i> , the service is disabled and not starting, and                                                                                                    |

For more information see <a href="http://linux.die.net/man/5/xinetd.conf">http://linux.die.net/man/5/xinetd.conf</a>
For more information see <a href="http://linux.die.net/man/5/xinetd.conf">http://linux.die.net/man/5/xinetd.conf</a>
For more information see <a href="http://linux.die.net/man/5/xinetd.conf">http://linux.die.net/man/5/xinetd.conf</a>
For more information about the implications of a single or multi-threaded service, see <a href="http://cims.nyu.edu/cgi-nulti-threaded-service">http://cims.nyu.edu/cgi-nulti-threaded-service</a>, see <a href="http://cims.nyu.edu/cgi-nulti-threaded-service">http://cims.nyu.edu/cgi-nulti-threaded-service</a>, see systems/man.cgi?section=4&topic=inetd.conf

|  |  | when set to <i>false</i> , the      |
|--|--|-------------------------------------|
|  |  | service is enabled <sup>135</sup> . |

## 2.32 unix-sc:xinetd\_item

The xinetd item construct defines the information associated with Internet services on file systems supported by the UNIX platform. This information is located in  $/\text{etc/xinetd.conf}^{136}$ .

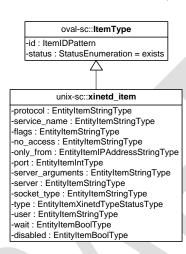

| Property     | Туре                          | Multiplic ity | Nillable | Description                                                                                                    |
|--------------|-------------------------------|---------------|----------|----------------------------------------------------------------------------------------------------|
| protocol     | oval-sc:EntityItemStringType  | 01            | false    | A recognized protocol, such as one listed in the file /etc/protocols, used by the service. If this property is not defined in the xinetd.conf file, the default protocol employed by the service will be used 137. |
| service_name | oval- sc:EntityItemStringType | 01            | false    | The name of a valid service listed in the services file. For RPC services, the value of the service-name field consists of the RPC                                                                                 |

 $<sup>^{135}</sup>$  For more information about the implications of a single or multi-threaded service, see  $\,\underline{\text{http://cims.nyu.edu/cgi-}}$ systems/man.cgi?section=4&topic=inetd.conf
136 For more information see <a href="http://linux.die.net/man/5/xinetd.conf">http://linux.die.net/man/5/xinetd.conf</a>

For more information see <a href="http://linux.die.net/man/5/xinetd.conf">http://linux.die.net/man/5/xinetd.conf</a>

|                                                                                                    | T                                          |    | 1     | ,                                                                                                    |
|----------------------------------------------------------------------------------------------------|--------------------------------------------|----|-------|----------------------------------------------------------------------------------------------------|
| - Characteristic Control of the Control of the Cont |                                            |    | f.l.  | service name or program number, followed by a '/' (slash) and either a version number or a range of version numbers (for example, rstatd/2-4).                                                                                                    |
| flags                                                                                                    | oval- sc:EntityItemStringType              | 0* | false | The flags property specifies miscellaneous settings associated with the service. It can take on values such as INTERCEPT, NORETRY, IDONLY, NAMEINARGS, NODELAY, KEEPALIVE, NOLIBWRAP, SENSOR, IPv4, IPv6, LABELLED, and REUSE (deprecated) 138.                                                                         |
| no_access                                                                                                    | oval- sc:EntityItemStringType              | 0* | false | Determines the remote hosts to which the particular service is unavailable. Its value can be specified in the same way as the value of the only_from property. These two properties determine the access control enforced by xinetd. If none of the two is specified for a service, the service is available to anyone. |
| only_from                                                                                                    | oval- sc:<br>EntityItemIPAddressStringType | 0* | false | Determines the remote hosts to which the particular service is available. Its value is a list of IP addresses which can be specified in any combination of                                                                                                    |

<sup>138</sup> For more information about the different flags see <a href="http://linux.die.net/man/5/xinetd.conf">http://linux.die.net/man/5/xinetd.conf</a>

|                  | I                                          | 1  | 1     | T -                                                                                                    |
|------------------|--------------------------------------------|----|-------|----------------------------------------------------------------------------------------------------|
| novt             | aval se:EntityItamIntType                  | 01 | false | a numerical address, a factorized address, a network name, a host name, and/or an ip address/netmask range <sup>139</sup> .  Determines the                                                                                                    |
| port             | oval- sc:EntityItemIntType                 | 01 | Taise | service port. If this property is specified for a service listed in /etc/services, it SHOULD be equal to the port number listed in that file.                                                                                                    |
| server           | oval-sc:EntityItemStringType               | 01 | false | Determines the program to execute for this service.                                                                                                    |
| server_arguments | oval- sc:EntityItemStringType              | 01 | false | Determines the arguments passed to the server. Unlike inetd, the server name SHOULD NOT be included <sup>140</sup> .                                                                                                    |
| socket_type      | oval- sc:EntityItemStringType              | 01 | false | Specifies the type of socket that is used by the service <sup>141</sup> .                                                                                                    |
| type             | unix-sc:<br>EntityItemXinetdTypeStatusType | 01 | false | Specifies the type of the service <sup>142</sup> .                                                                                                    |
| user             | oval- sc:EntityItemStringType              | 01 | false | Determines the uid for the server process. The user attribute can either be numeric or a name (recommended). If a name is given the user name must exist in /etc/passwd. This attribute is ineffective if the effective user ID of xinetd is NOT super-user <sup>143</sup> . |

For more information about the specific host formatting available see <a href="http://linux.die.net/man/5/xinetd.conf">http://linux.die.net/man/5/xinetd.conf</a>

140 For more information see <a href="http://linux.die.net/man/5/xinetd.conf">http://linux.die.net/man/5/xinetd.conf</a>

141 For more information see <a href="http://linux.die.net/man/5/xinetd.conf">http://linux.die.net/man/5/xinetd.conf</a>

143 For more information see <a href="http://linux.die.net/man/5/xinetd.conf">http://linux.die.net/man/5/xinetd.conf</a>

143 For more information see <a href="http://linux.die.net/man/5/xinetd.conf">http://linux.die.net/man/5/xinetd.conf</a>

| wait     | oval- sc:EntityItemBoolType | 01 | false | This attribute determines if the process is single or multi-threaded and whether or not xinetd accepts the connection or the server program accepts the connection <sup>144</sup> . |
|----------|-----------------------------|----|-------|----------------------------------------------------------------------------------------------------|
| disabled | oval- sc:EntityItemBoolType | 01 | false | A property of which when set to <i>true</i> , the service is disabled and not starting, and when set to <i>false</i> , the service is enabled <sup>145</sup> .                      |

## 2.33 unix-def:EntityStateXinetdTypeStatusType

The <code>EntityStateXinetdTypeStatusType</code> defines the values that describe the different types of Internet service functionality on UNIX systems<sup>146</sup>.

| Enumeration Value         | Description                                                                                                    |  |  |  |
|---------------------------|----------------------------------------------------------------------------------------------------|--|--|--|
| INTERNAL                  | The INTERNAL type is used to describe services like echo, chargen, and others whose functionality is supplied by xinetd itself.                                  |  |  |  |
| RPC                       | The RPC type is used to describe services that use remote procedure call ala NFS.                                                                                |  |  |  |
| UNLISTED                  | The UNLISTED type is used to describe services that aren't listed in /etc/protocols or /etc/rpc.                                                                 |  |  |  |
| TCPMUX                    | The TCPMUX type is used to describe services that conform to RFC 1078. This type indiciates that the service is responsible for handling the protocol handshake. |  |  |  |
| TCPMUXPLUS                | The TCPMUXPLUS type is used to describe services that conform to RFC 1078. This type indicates that xinetd is responsible for handling the protocol handshake.   |  |  |  |
| <empty string=""></empty> | The empty string value is permitted here to allow for empty elements associated with variable references.                                                        |  |  |  |

 $<sup>^{\</sup>rm 144}$  For more information about the implications of a single or multi-threaded service, see http://linux.die.net/man/5/xinetd.conf

145
For more information about the implications of a single or multi-threaded service, see

http://linux.die.net/man/5/xinetd.conf

146 For more information see http://linux.die.net/man/5/xinetd.conf

# 2.34 unix-sc:EntityItemXinetdTypeStatusType

The  ${\tt EntityItemXinetdTypeStatusType}$  defines the values that describe the different types of Internet service functionality on UNIX systems  $^{147}$ .

| Enumeration Value         | Description                                                                                                    |
|---------------------------|----------------------------------------------------------------------------------------------------|
| INTERNAL                  | The INTERNAL type is used to describe services like echo, chargen, and others whose functionality is supplied by xinetd itself.                                  |
| RPC                       | The RPC type is used to describe services that use remote procedure call ala NFS.                                                                                |
| UNLISTED                  | The UNLISTED type is used to describe services that aren't listed in /etc/protocols or /etc/rpc.                                                                 |
| тсрмих                    | The TCPMUX type is used to describe services that conform to RFC 1078. This type indiciates that the service is responsible for handling the protocol handshake. |
| TCPMUXPLUS                | The TCPMUXPLUS type is used to describe services that conform to RFC 1078. This type indicates that xinetd is responsible for handling the protocol handshake.   |
| <empty string=""></empty> | The empty string value is permitted here to allow for empty elements associated with variable references.                                                        |

The formore information see <a href="http://linux.die.net/man/5/xinetd.conf">http://linux.die.net/man/5/xinetd.conf</a>

# **Appendix A - Normative References**

[1] RFC 2119 — Key words for use in RFCs to Indicate Requirement Levels  $\underline{\text{http://www.ietf.org/rfc/rfc2119.txt}}$ 

[2] The OVAL Language Specification <a href="http://oval.mitre.org/language/version5.10#specification">http://oval.mitre.org/language/version5.10#specification</a>

**Appendix B - Change Log** 

**Appendix C - Terms and Acronyms**